## Un framework HTML est-il possible ?

Paris-Web 2010

Cédric MORIN

[http://www.yterium.net/](http://www.yterium.net) @GusLeLapin

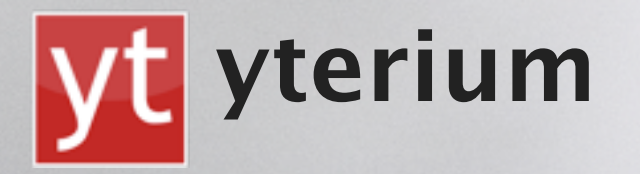

Cédric Morin / yterium // ParisWeb Octobre 2010

## Qui suis-je

- •Geek
	- •de la génération des premiers ordi personnels
- •9 ans dans l'industrie
	- •R&D, logiciel embarqué
	- suivi de développement logiciel
- •Depuis 2004
	- Développeur Freelance
	- •Core-développeur depuis 2006 de l'outil de publication SPIP

## **Copier-Coller nuit gravement à la santé**

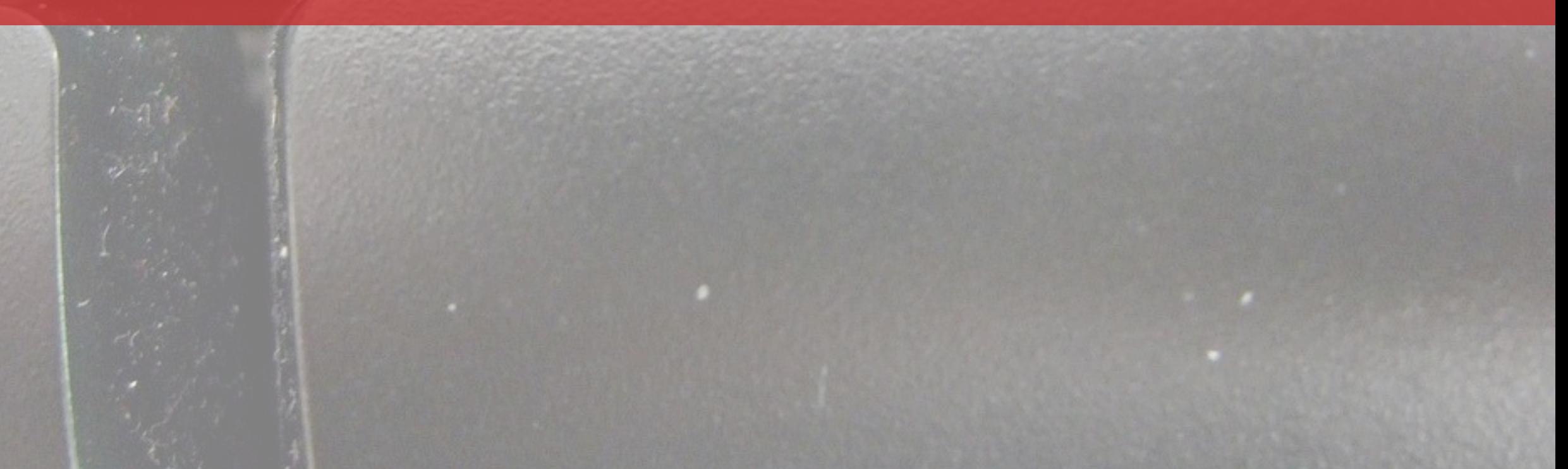

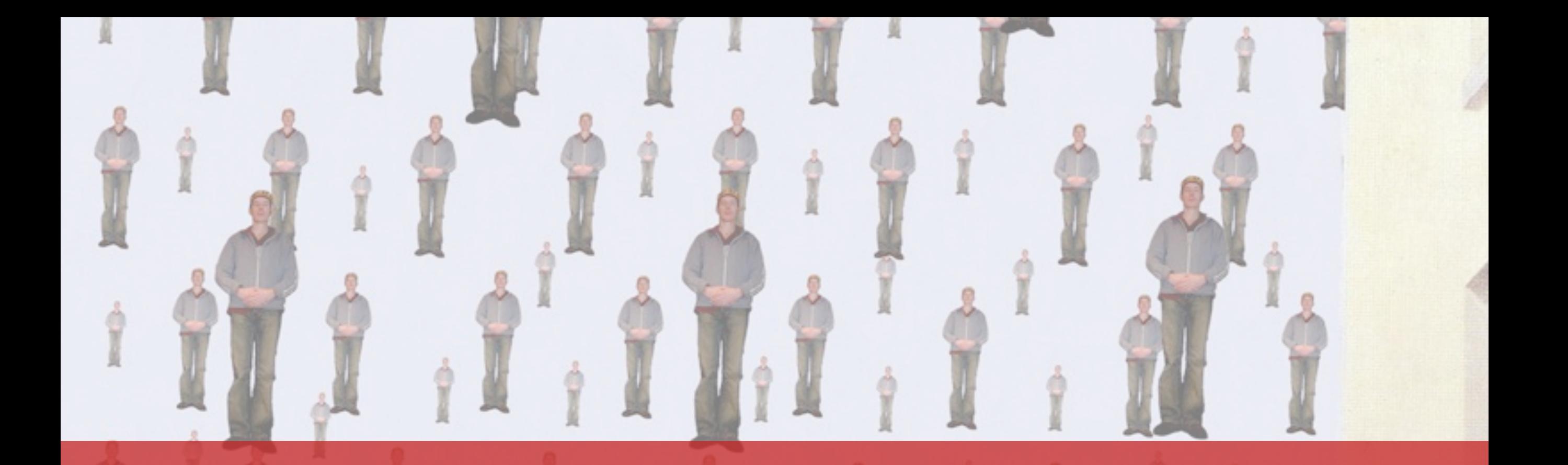

## **Debuger le même code sans fin**

Cédric Morin / yterium // ParisWeb Octobre 2010

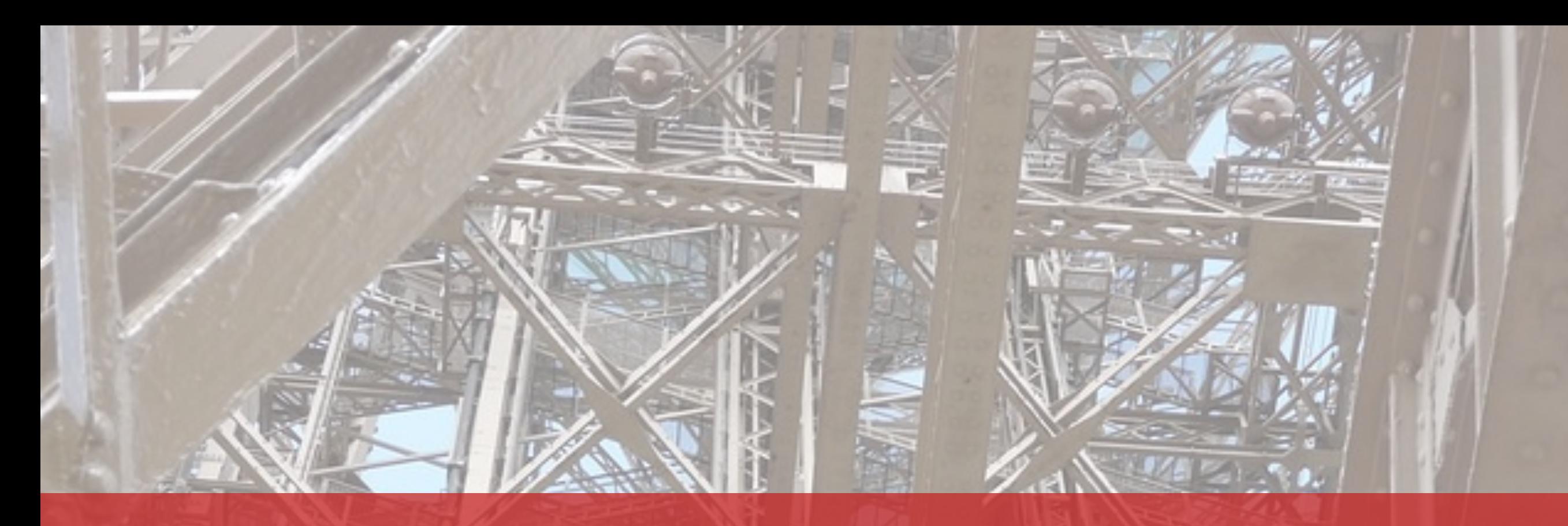

## **Framework... vous avez dit Framework ?**

5

Cédric Morin / yterium // ParisWeb Octobre 2010

### Framework

•un framework est un kit de [composants logiciels](http://fr.wikipedia.org/wiki/Composant_logiciel) structurels, qui définissent les fondations ainsi que les grandes lignes de l'organisation de tout ou partie d'un [logiciel](http://fr.wikipedia.org/wiki/Logiciel)

## Framework

- •un framework est un kit de [composants logiciels](http://fr.wikipedia.org/wiki/Composant_logiciel) structurels, qui définissent les fondations ainsi que les grandes lignes de l'organisation de tout ou partie d'un [logiciel](http://fr.wikipedia.org/wiki/Logiciel)
- Un framework est conçu en vue d'aider les programmeurs dans leur travail. L'organisation du framework vise la productivité maximale du programmeur qui va l'utiliser gage de baisse des coûts de construction du programme. Le contenu exact du framework est dicté par le type de programme et l'architecture cible pour lequel il est conçu.

#### <http://fr.wikipedia.org/wiki/Framework>

## Réutiliser, réutiliser, réutiliser

«Use what has already been done for you.»

«Right now, we are all thinking about saving time and money.»

«The easiest way to do this is to re-use and recycle.»

Christian Heilmann PW2008 (48/49/50)

## Un sujet récurent...

- PW2008 / Développement efficace avec les frameworks CSS Thomas Parisot
- PW2008 / Travailler dans le présent Christian Heilmann
- PW2009 / CSS peut-il être orienté objet ? Nicole Sullivan
- PW2009 / Faut-il maîtriser son code HTML ? Mickaël Morier
- PW2010 / Industrialiser l'artisanat de l'intégration HTML Thomas Parisot

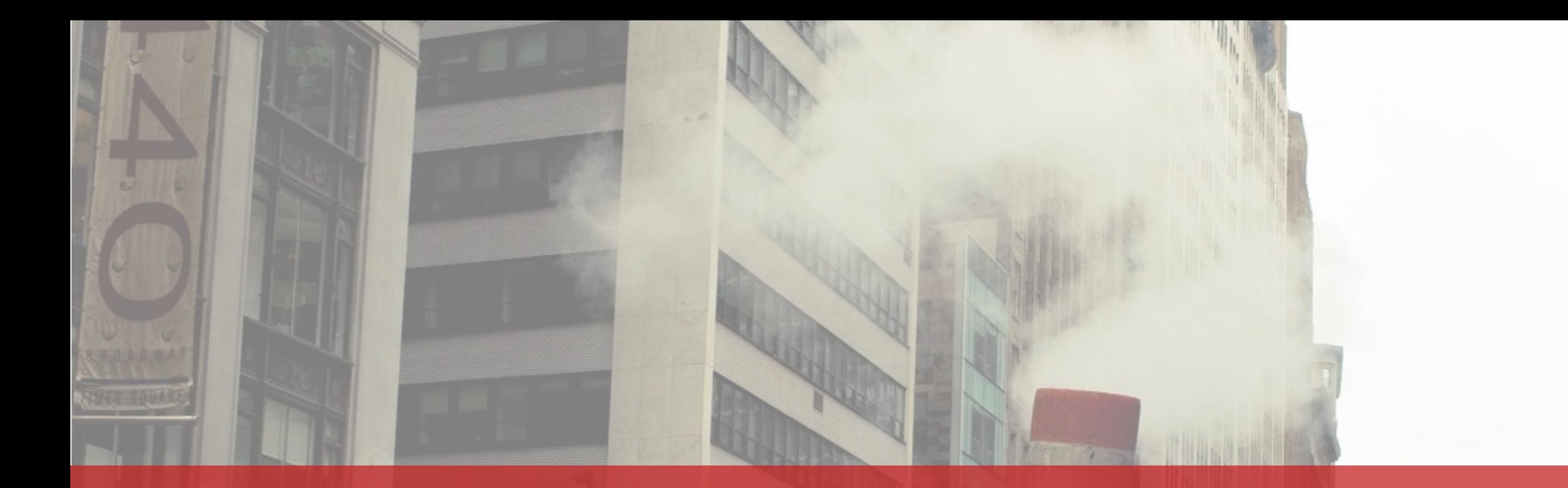

**Campion** 

pairing of Your Steam Sys

# **Un framework HTML ?**

Cédric Morin / yterium // ParisWeb Octobre 2010

## Le Web : Millefeuille technologique

- •Back
	- Un moteur pour construire les pages
- •Front
	- HTML pour la structure « Quoi est quoi »
	- •CSS pour la présentation « A quoi ça doit ressembler »
	- JS/Flash pour le comportement « Comment ça doit réagir »
- •Des couches sé-pa-rées

## Des frameworks a tous les étages

- •Back (côté serveur)
	- Des framework quel que soit le langage (Zend, Symphony, Django, Rails...)
	- Des moteurs de templating
	- Des outils pré-construits (CMS)

## Des frameworks a tous les étages

- •Back (côté serveur)
	- Des framework quel que soit le langage (Zend, Symphony, Django, Rails...)
	- Des moteurs de templating
	- Des outils pré-construits (CMS)
- •Front
	- framework CSS (Blueprint, YUI, Tripoli, ooCSS...)
	- framework JS (jQuery, MooTools, Scriptaculous, YUI...)

## Des frameworks a tous les étages

- •Back (côté serveur)
	- Des framework quel que soit le langage (Zend, Symphony, Django, Rails...)
	- Des moteurs de templating
	- Des outils pré-construits (CMS)
- •Front
	- framework CSS (Blueprint, YUI, Tripoli, ooCSS...)
	- framework JS (jQuery, MooTools, Scriptaculous, YUI...)
- •Tous ces outils imposent leurs lots de conventions

#### Ou presque...

- •les gabarits HTML sont la variable d'ajustement :
	- •Le moteur utilisé par le Back impose des contraintes sur les gabarits HTML
	- •Les framework CSS imposent parfois un layout, une grille, des classes

#### Ou presque...

- •les gabarits statiques dupliquent du code pour constituer des pages complètes
	- •duplication pas forcément nettoyée
	- •le moteur utilisé côté serveur peut imposer la duplication pour des raisons techniques

## Faire et refaire...

- •le HTML est ré-écrit de zéro de projets en projets, et dupliqué au sein d'un même projet
- •La production de la partie HTML reste très artisanale

## Quelle alternative ?

•Il ne s'agit pas de réinventer un nouveau moteur de templating ni un nouveau langage

## Ce que serait un framework HTML

- •Un guide...
	- Proposer un cadre sans contraindre
	- S'adapter aux autres couches
	- Présumer le moins possible sur la techno serveur
	- S'adapter a la diversité des langages de templates

#### **Des conventions + 1 outil**

#### **E** pour la production de la couche HTML

Reduce, Reuse, Recycle, Rebel, Reduce, Reuse, Recycle, Rebel, Reduce, Reuse, Recycle, Rebel, Reduce, Reuse, Recycle, Rebel, Reduce, Reuse, Recycle, Rebel, Reduce, Reuse, Recycle, Rebel, Reduce, Reuse, Recycle, Rebel, Reduce, Reuse, Recycle, Rebel, Reduce, Reuse, Recycle, Rebel, Reduce, Reuse, Recycle, Rebel, Reduce, Reuse, Recycle, Rebel, Reduce, Reuse, Recycle, Rebel, Reduce, Reuse, Recycle, Rebel, Reduce, Reuse, **Increased the conduction from from the property of the conduction of the conduction of the conduction of the c** Reduce, Reuse, Recycle, Rebel, Reduce, Reuse, Recycle, Rebel, Reduce, Reuse, Recycle, Rebel,

TELEVISION

emse.

## **Réutiliser**

**HYDDIAS** 

GUERRILLA GARDENNIS

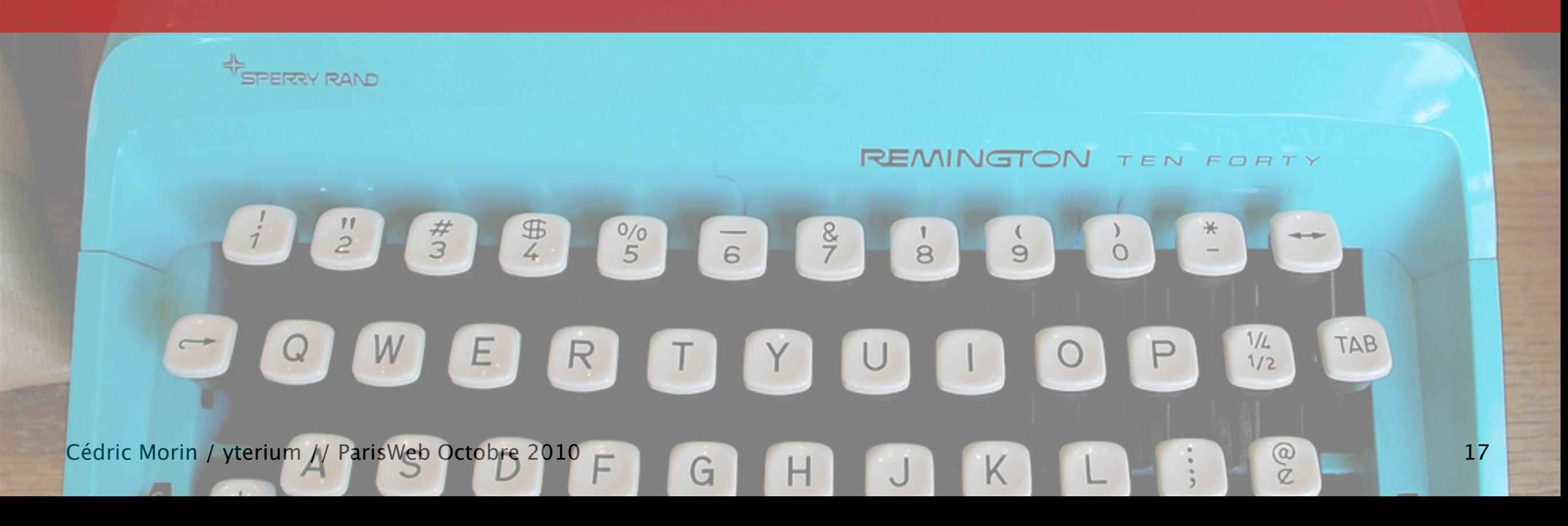

•Un composant doit pouvoir être construit sans préjuger du document qui l'utilisera

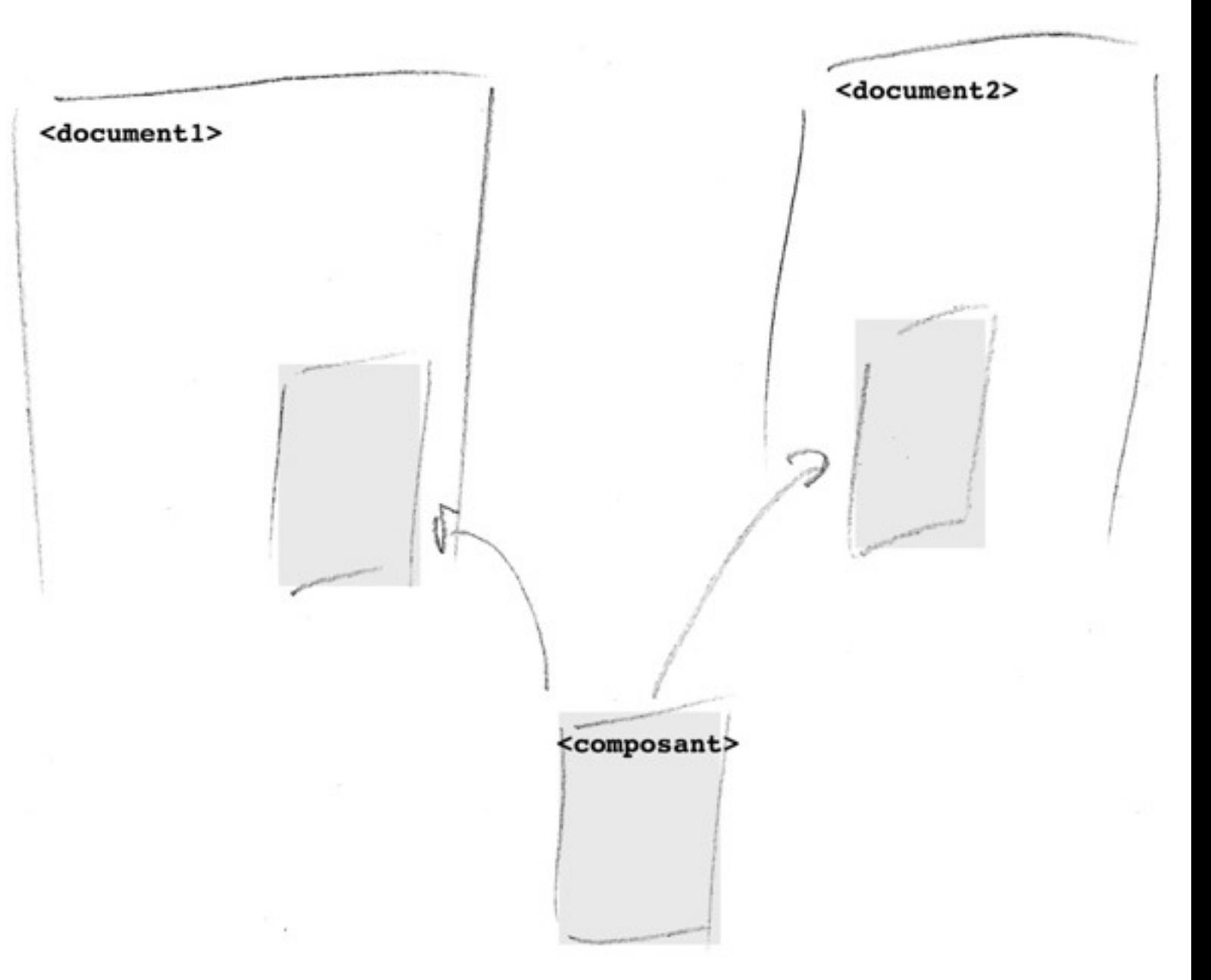

- •Un composant doit pouvoir être construit sans préjuger du document qui l'utilisera
	- •Le composant peut recevoir des données de l'appelant

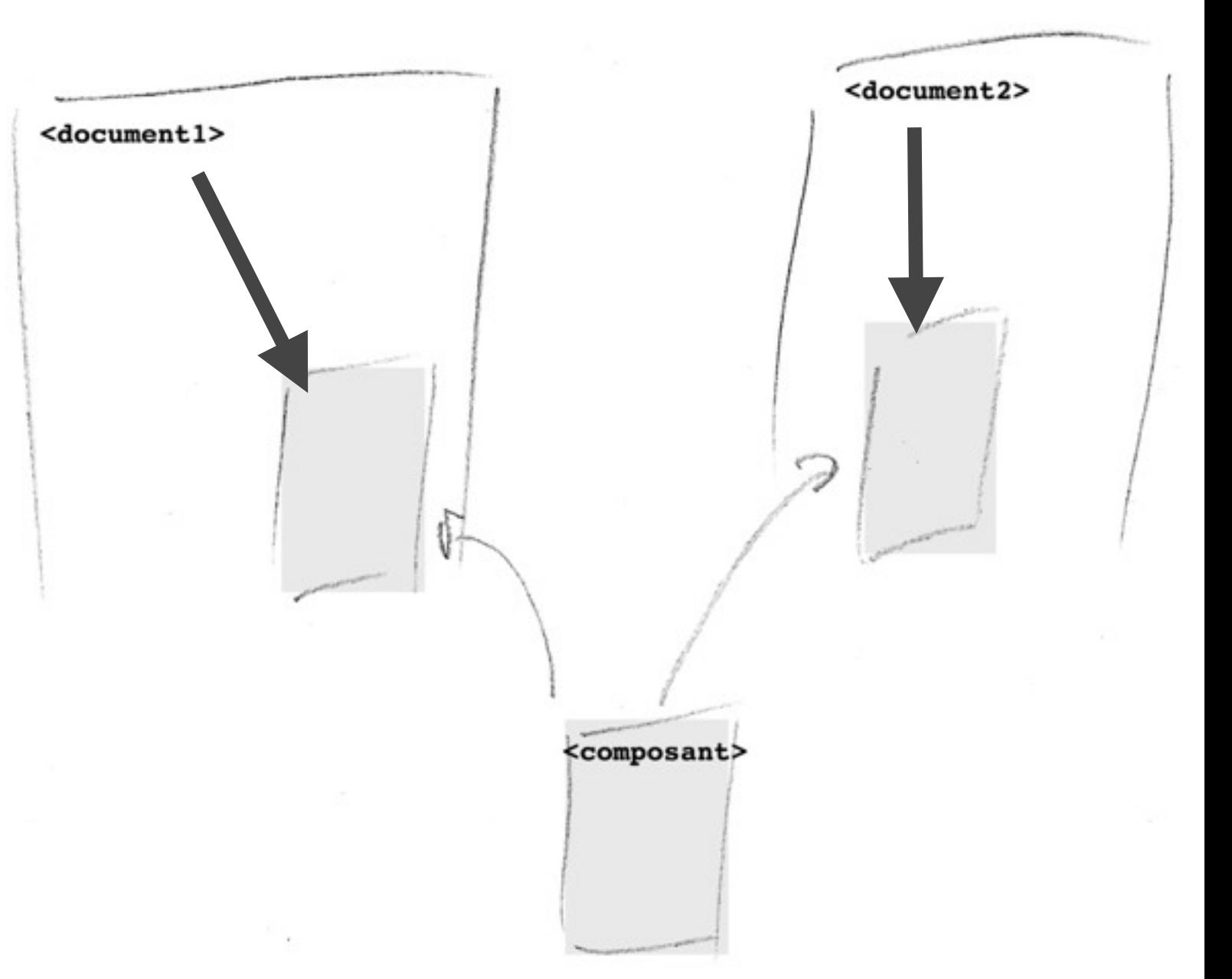

- •Un composant doit pouvoir être construit sans préjuger du document qui l'utilisera
	- •Le composant peut recevoir des données de l'appelant
	- •Le composant NE DOIT PAS mentionner le document (ou son modèle/gabarit/..)

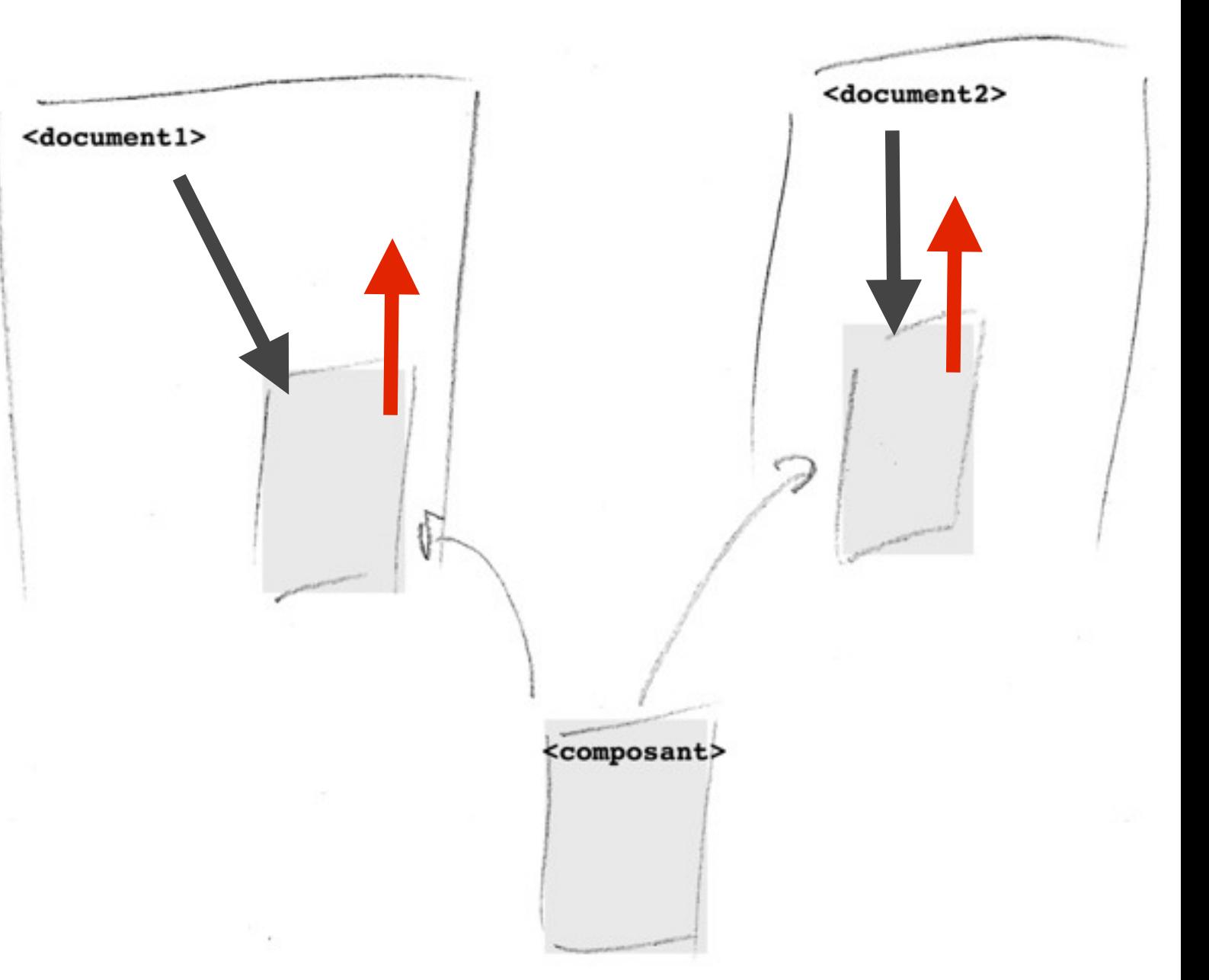

- •Un composant HTML
	- •peut être développé indépendamment du reste de la page
	- •peut être utilisé à plusieurs endroits d'un même projet
	- •peut être (réutilisé entre projets|partagé)

## •Pré-requis technique minimal côté serveur

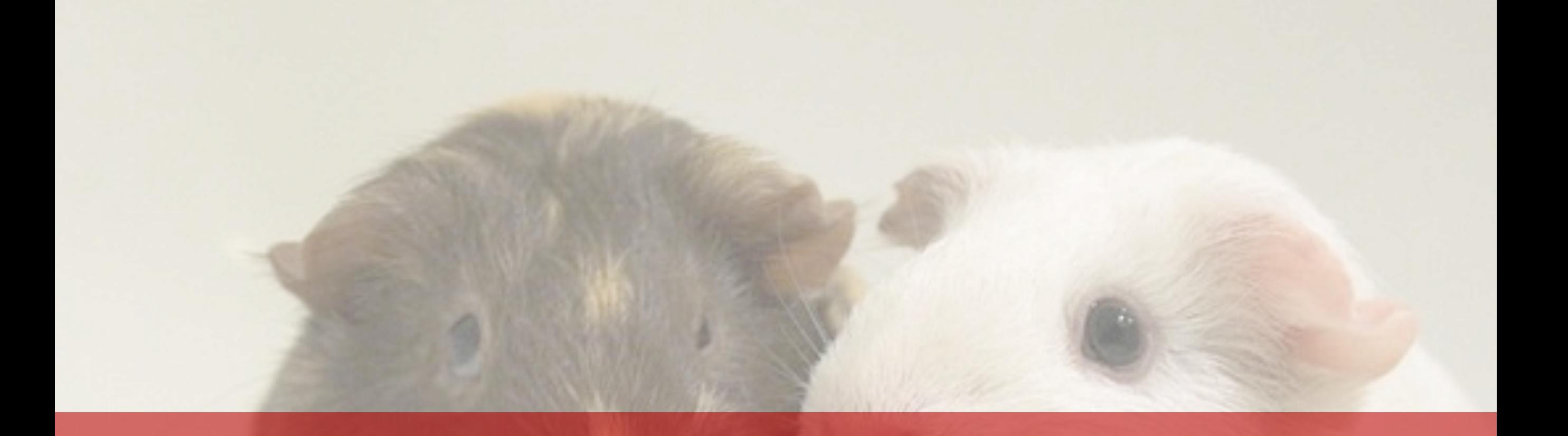

## **Mutualiser**

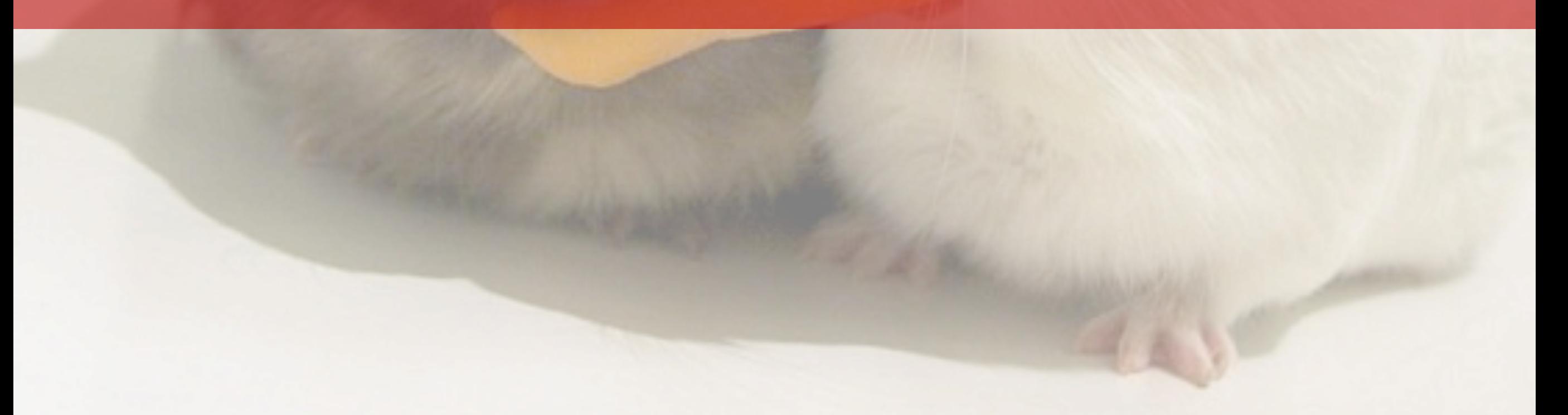

## La structure HTML des pages

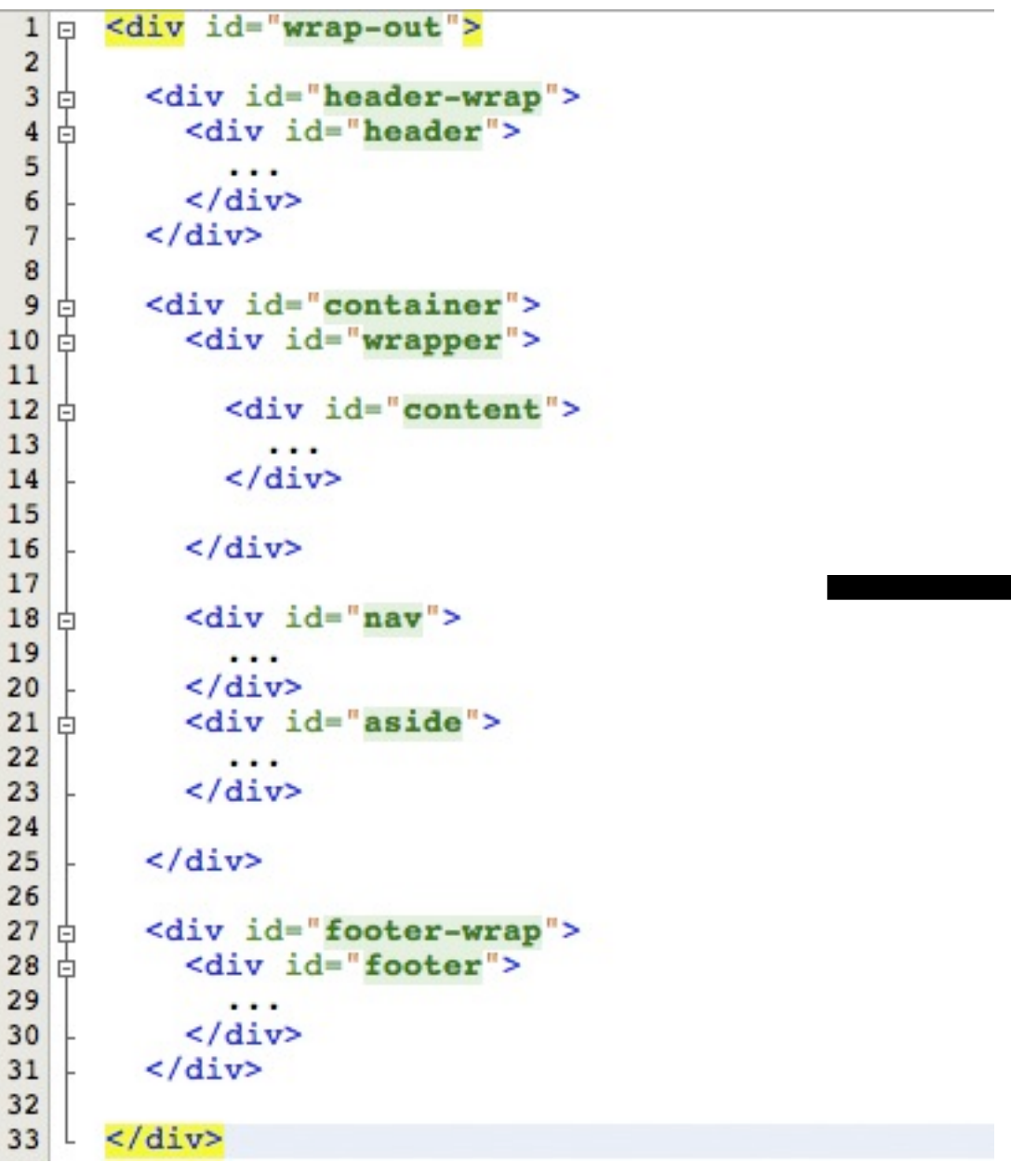

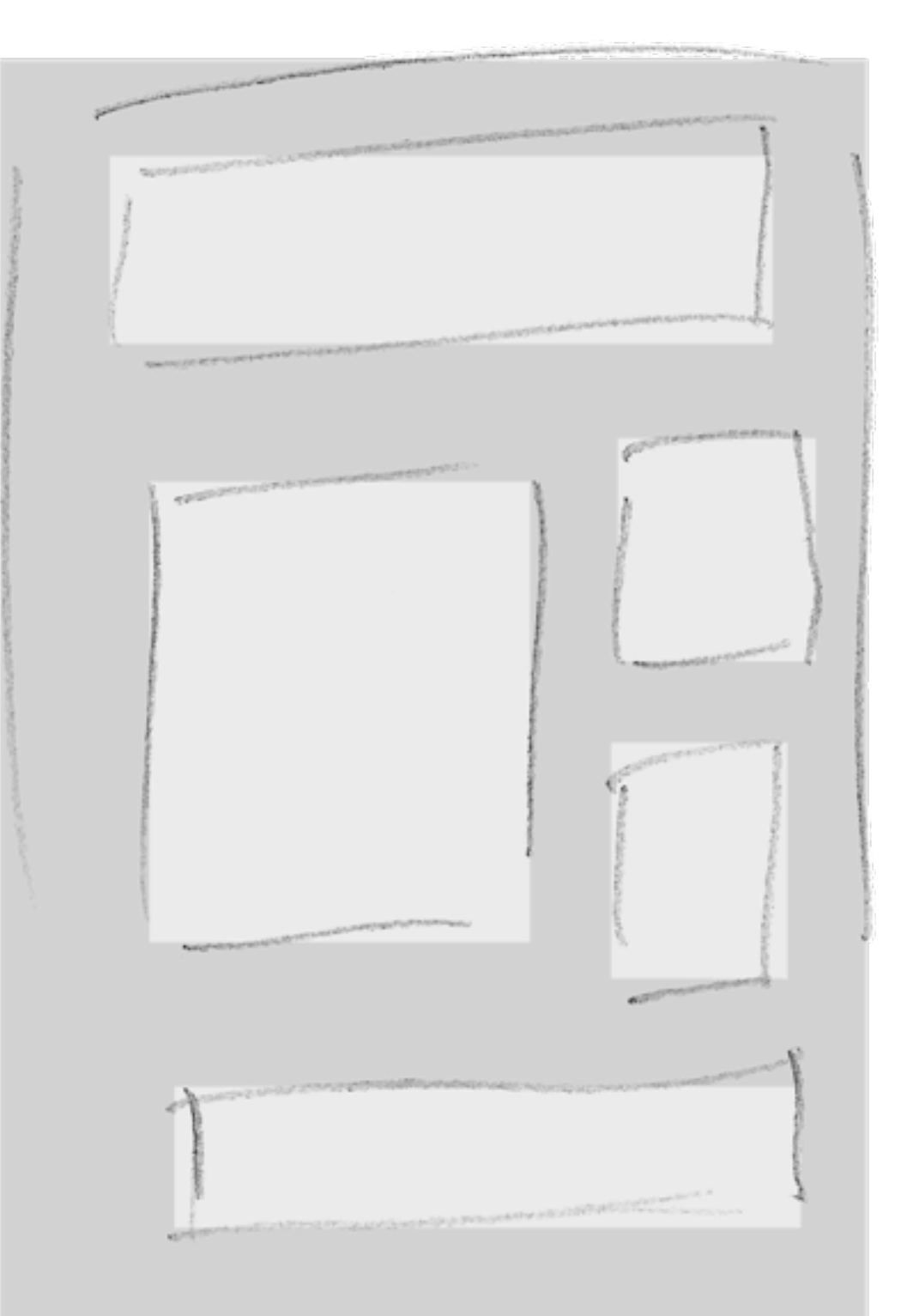

## Mutualiser la structure

- •Sans l'imposer
	- •la structure HTML est définie dans un unique gabarit
	- •il est simple de la faire évoluer sur tout le site d'un coup
- •Avec souplesse
	- Autant de gabarit que de structures HTML différentes
	- mais pas plus !

## Mutualiser la structure

- •La structure reste libre
	- •au choix de l'intégrateur, du projet ...
	- •héritée du framework CSS, du CMS

## Mutualiser les morceaux

- •Les pages des sites sont en général organisées en zones de contenu
	- •hiérarchisée dans leur importance (a minima une zone de contenu principal)
	- •présentes sur toutes les pages (ou presque)
	- •plus ou moins réutilisées d'une page a l'autre

## **Organiser**

神神神

 $\sigma$ 

AZZ4H

## Structurer en blocs

•Les pages sont découpées en blocs fonctionnel nommés

•Le nom et le nombre des blocs est libre (défini projet par projet)

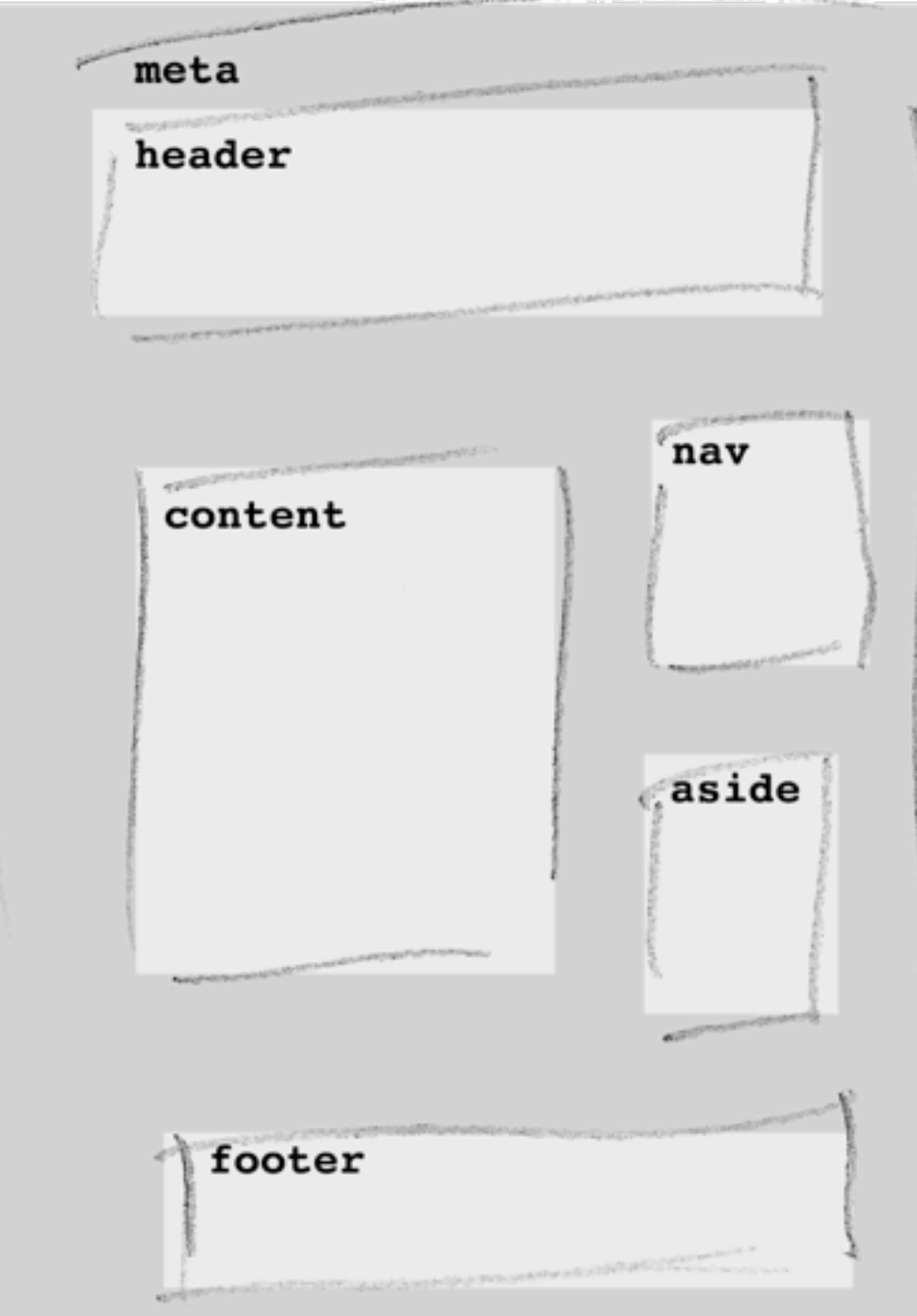

## Structurer en blocs

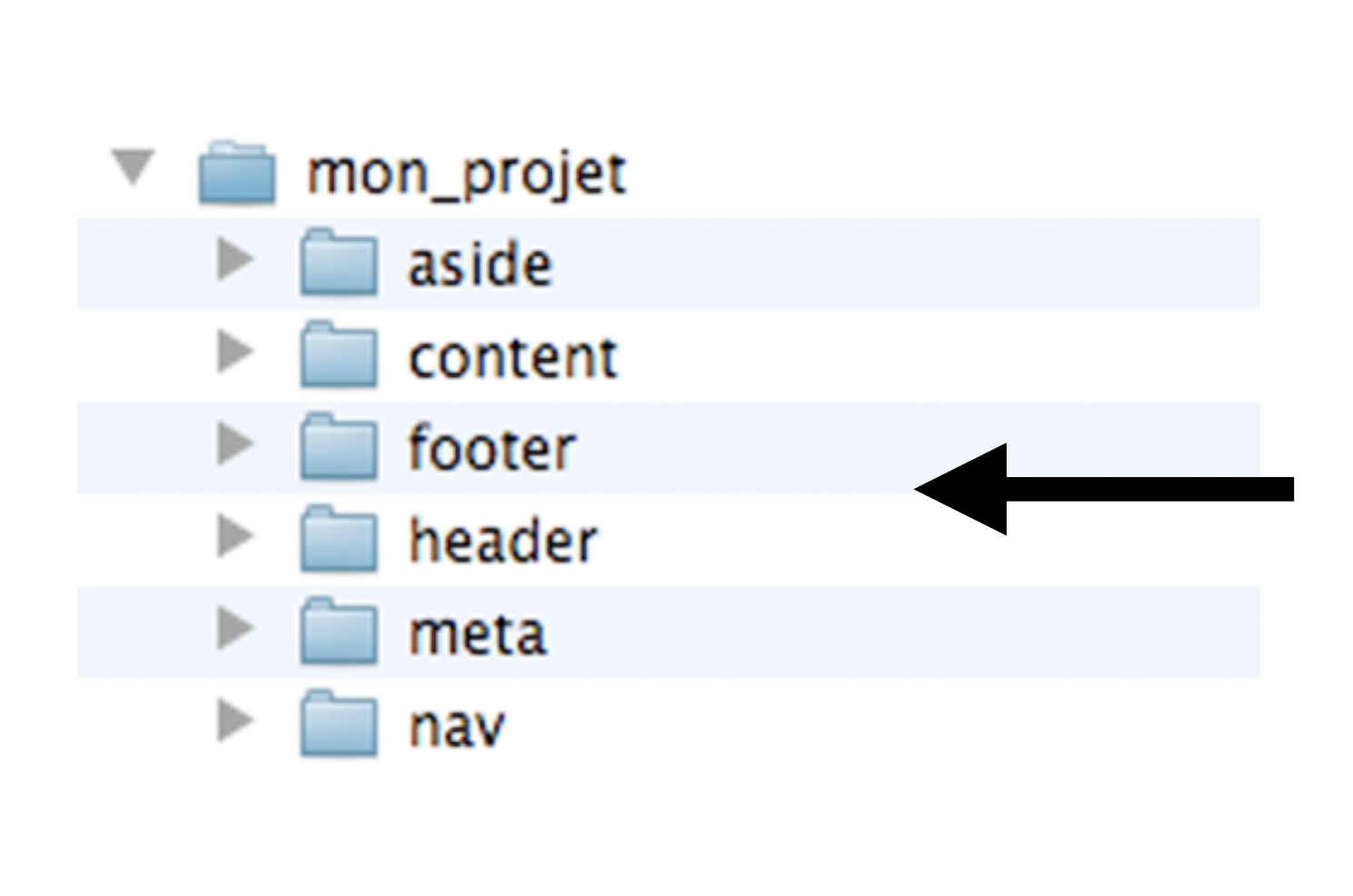

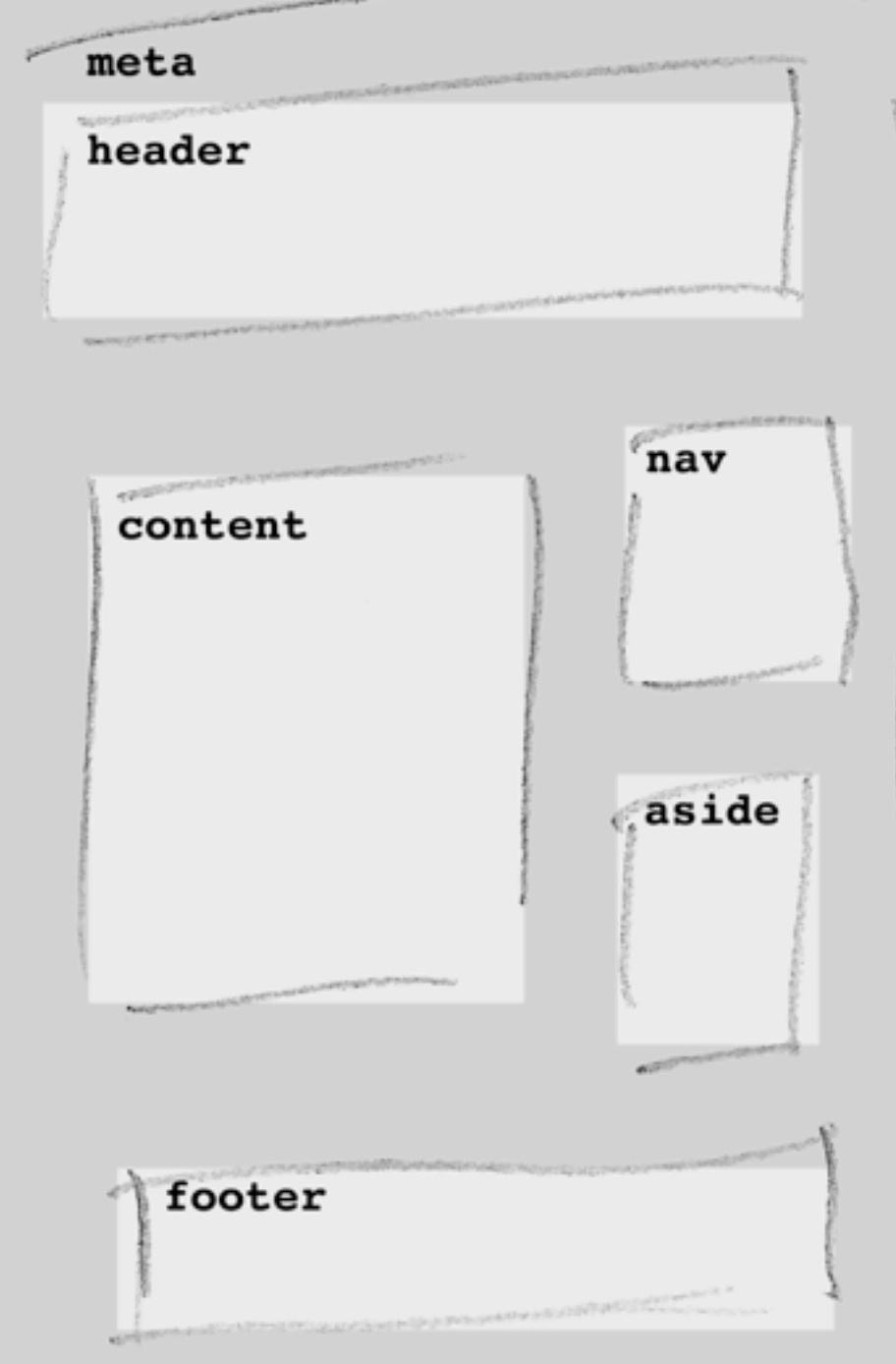

## Structurer en blocs

•Une page = assemblage des blocs de même nom

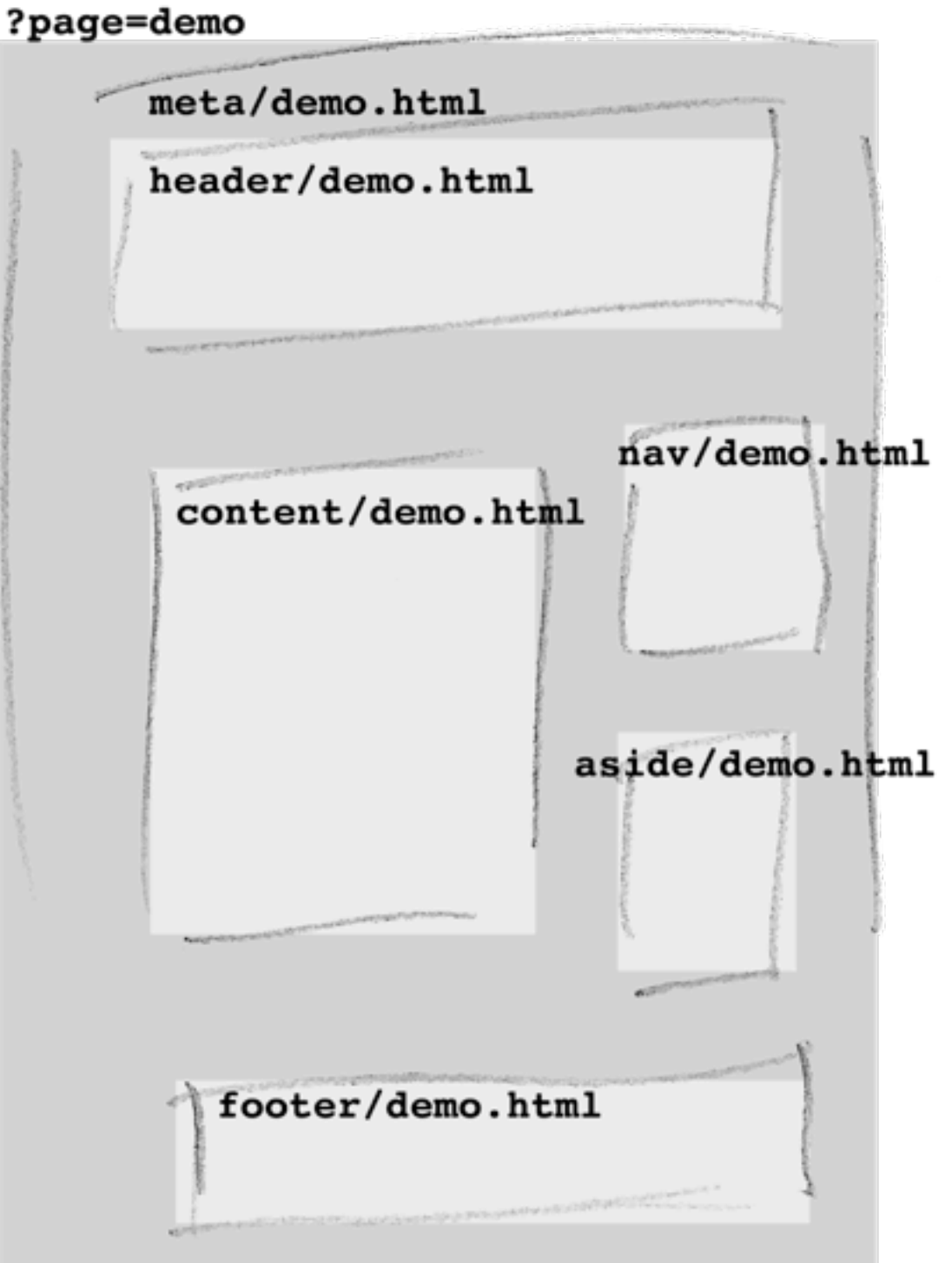

## Developpement par blocs

- •Les blocs
	- •ne dépendent pas de la structure HTML des pages
	- •sont indépendants
	- •peuvent être intégrés séparément les un des autres
	- peuvent être intégrés par des personnes différentes
	- •peuvent être réutilisés plus facilement

## **Accélerer**

Cédric Morin / yterium // ParisWeb Octobre 2010

## Automatiser l'assemblage

- •Le bloc de contenu principal dirige la construction des pages
- •Une page existe si et seulement si un contenu est disponible

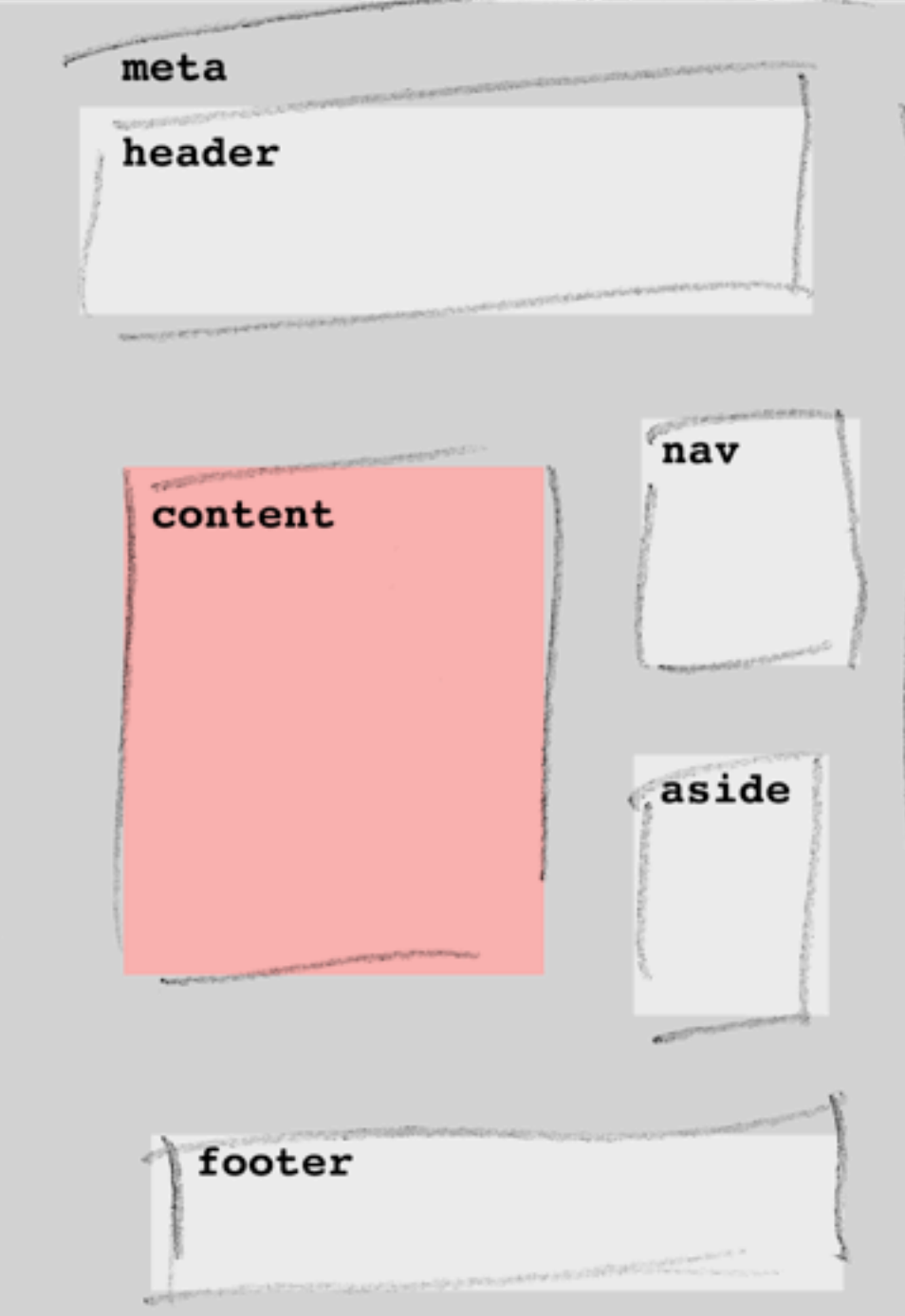
## Automatiser l'assemblage

- •Les autres blocs sont secondaires.
- •Ils ont chacun un gabarit par défaut (dist.html)

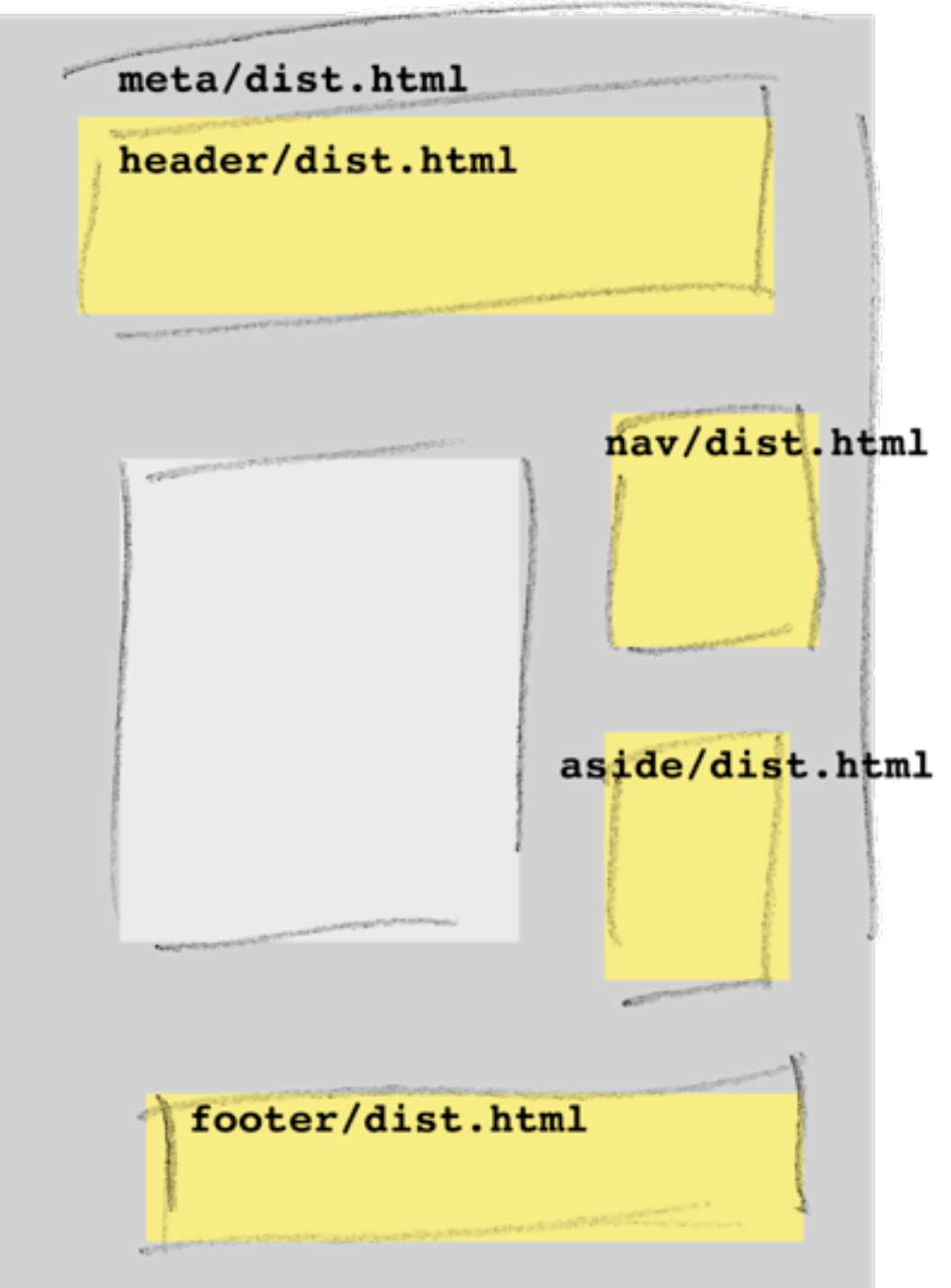

### Automatiser l'assemblage

- •l'assemblage d'une page est automatisé a partir
	- •de la structure HTML
	- •du gabarit du bloc de contenu
	- •des gabarits de chaque bloc
		- le gabarit propre à la page si il existe
		- le gabarit par défaut dist.html sinon

### Hello World !

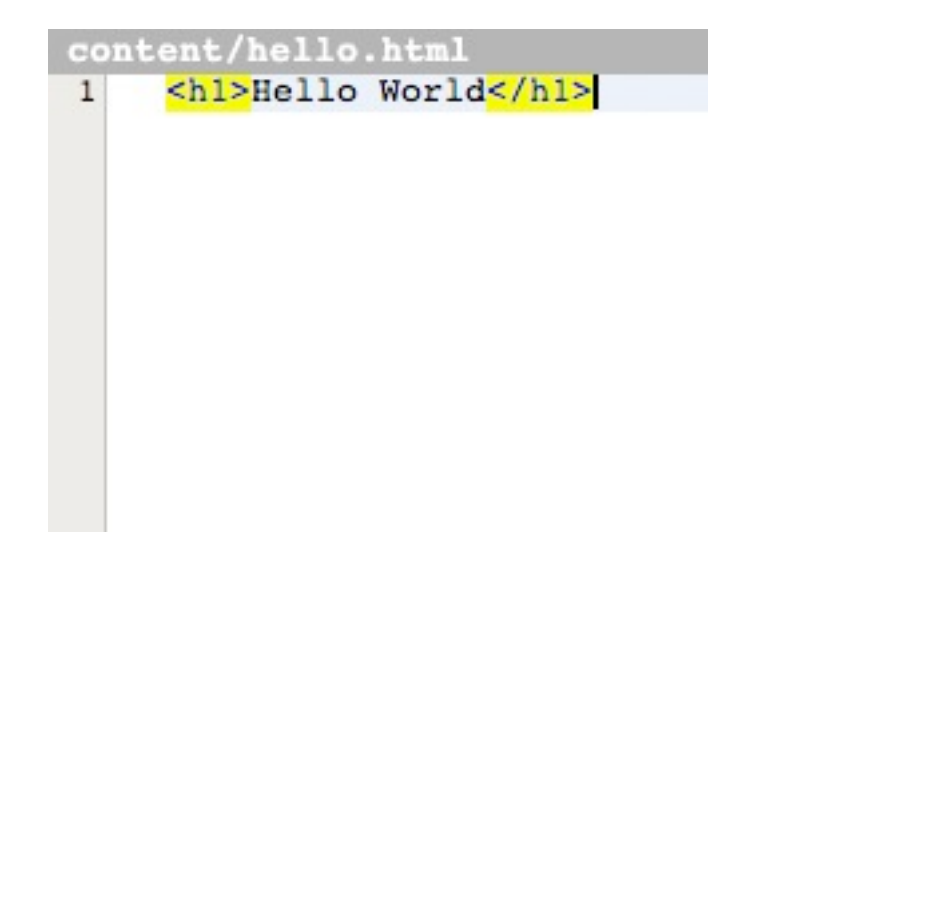

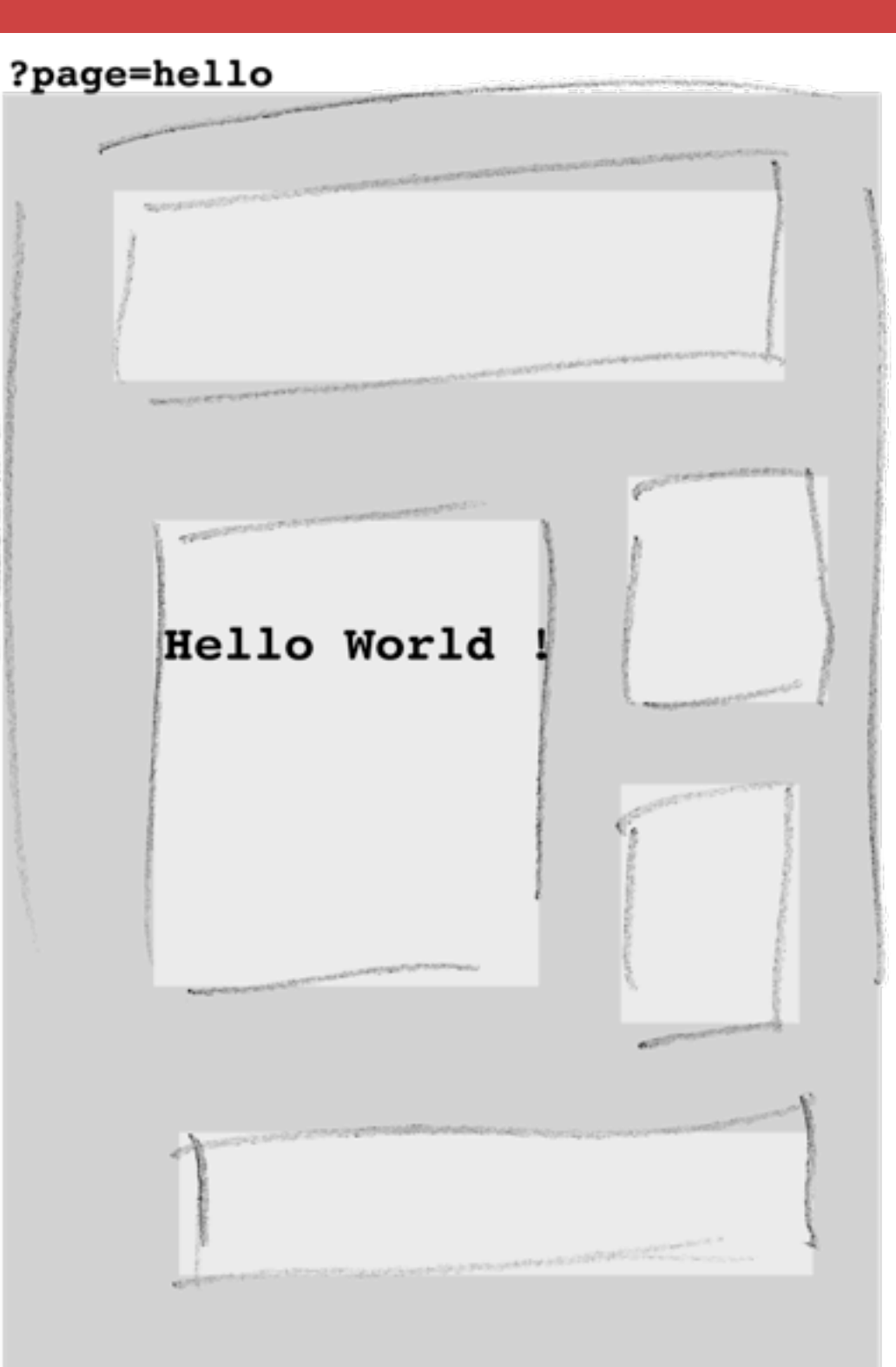

### Génération de pages automatiques

•Un gabarit de contenu suffit a avoir une page complète, cohérente avec le reste du site

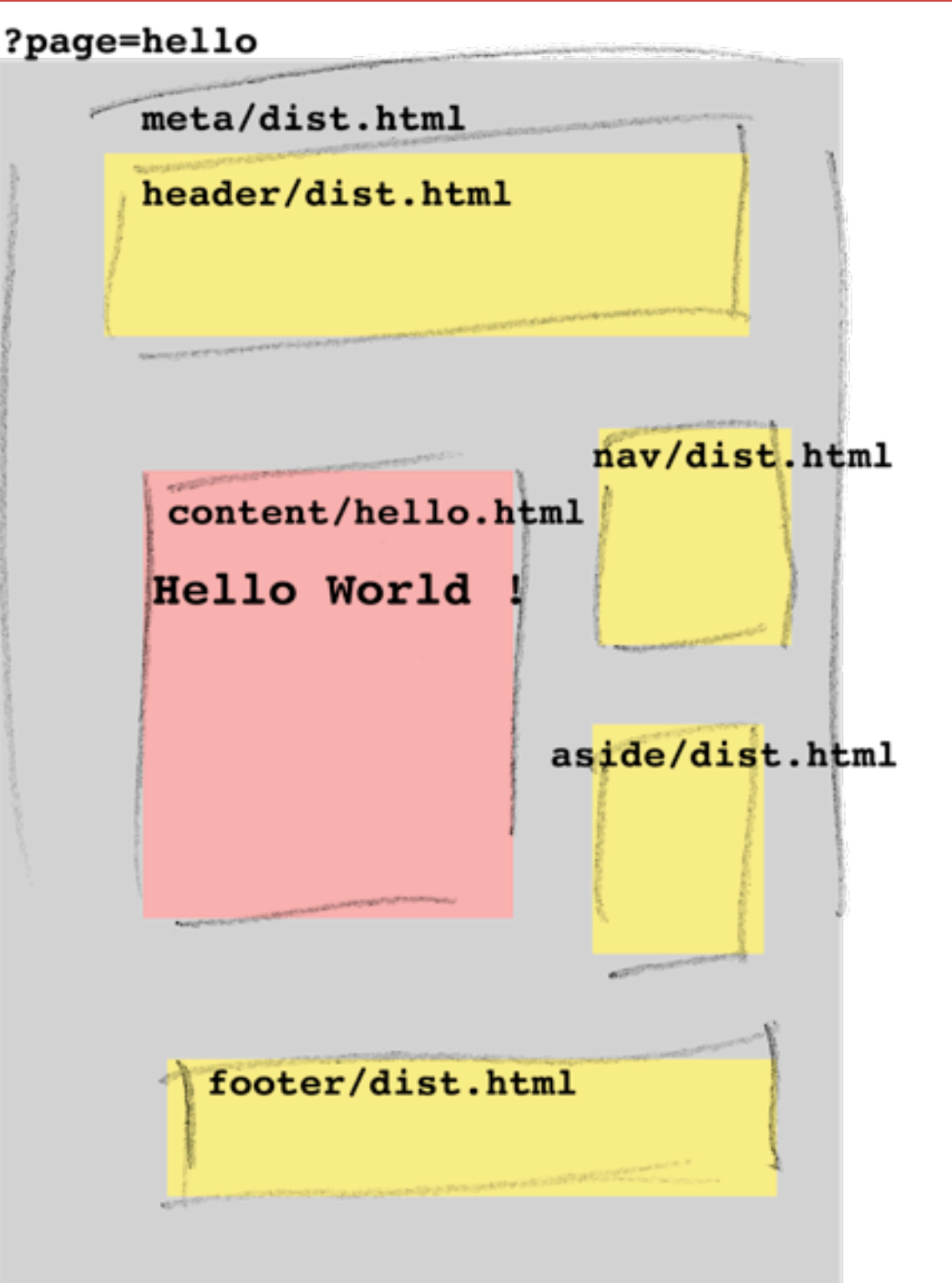

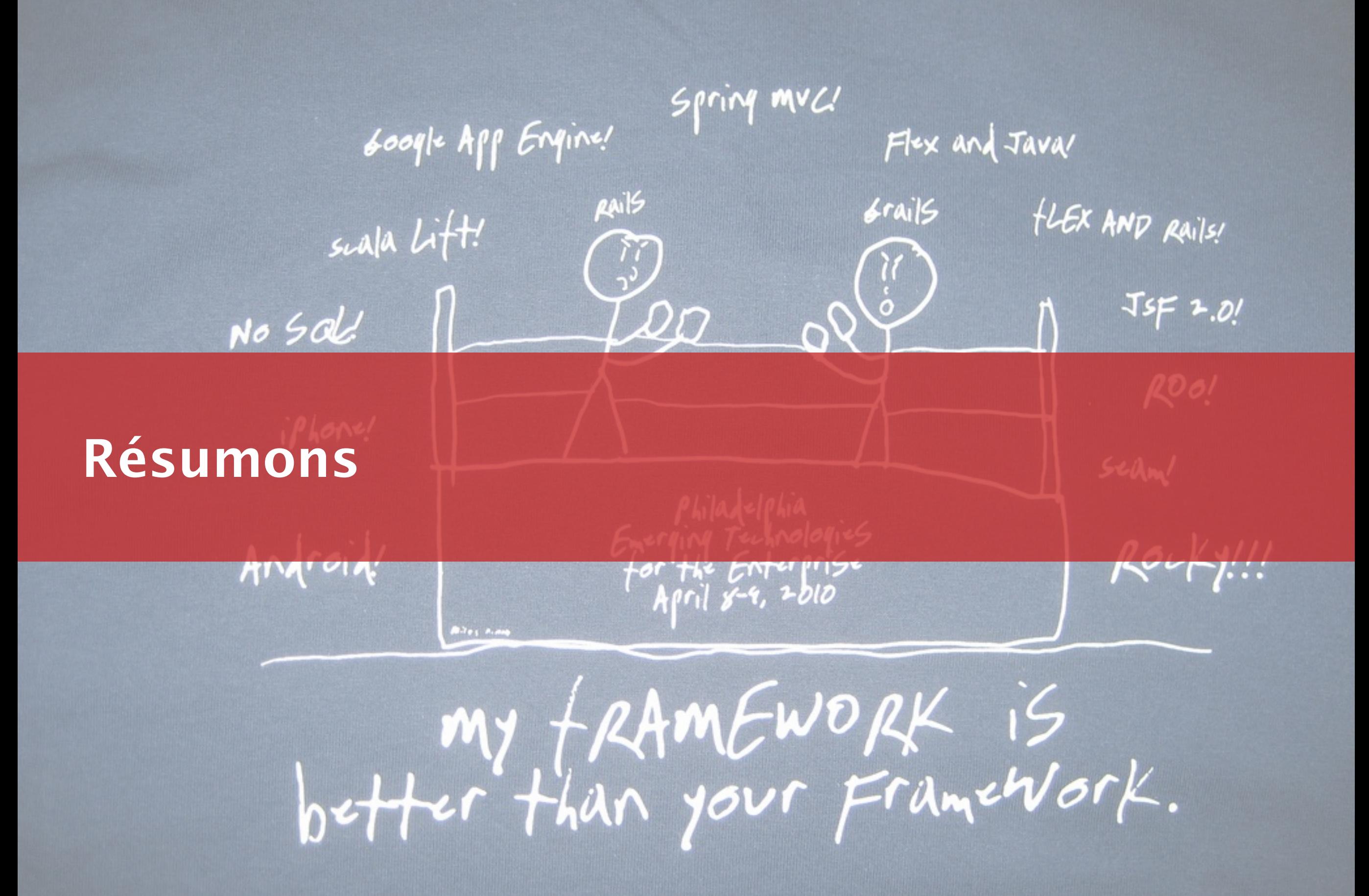

# Le framework

- •Méthode
	- 1.Découpe de la page en blocs
	- 2.Convention d'organisation des gabarits, calquée sur les blocs
	- 3.Structure de la page dans un gabarit séparé
- •Outil
	- 4.Automatisme d'assemblage

### Pour améliorer la productivité

- •faciliter la réutilisation
- •mutualiser pour améliorer la cohérence
- •organiser les fichiers
- •accélérer la création de pages
- •simplifier l'évolution d'un projet

#### Limites

- •Le framework nécessite une totale liberté d'organisation et de dénomination des gabarits
- •Peut poser des problèmes avec certains outils qui imposent leur nom, organisation...

#### Avantages

- •Le développement des gabarits peut être morcelé
- •Les blocs et la structure HTML sont séparés
- •L'homogénéité des pages est garantie par construction
- •L'évolution dans le temps est facilitée

#### Avantages

- •Les pages sont en permanence fonctionnelles et complètes grâce aux blocs par défaut
- •Permet des livraisons et tests utilisateurs à tout moment
	- intégration continue sans effort
- •Permet le développement par itérations courtes/ enrichissements successifs
	- •adapté pour les projets gérés selon une méthode agile

#### **Et plus encore... (one more thing !)**

Cédric Morin / yterium // ParisWeb Octobre 2010

#### Chargement ajax de bloc

- •La découpe de la page existe déjà
- •Le mécanisme du framework peut servir n'importe quel bloc de n'importe quelle page
	- •à la demande
	- •sans écrire une ligne de plus

#### Exemple

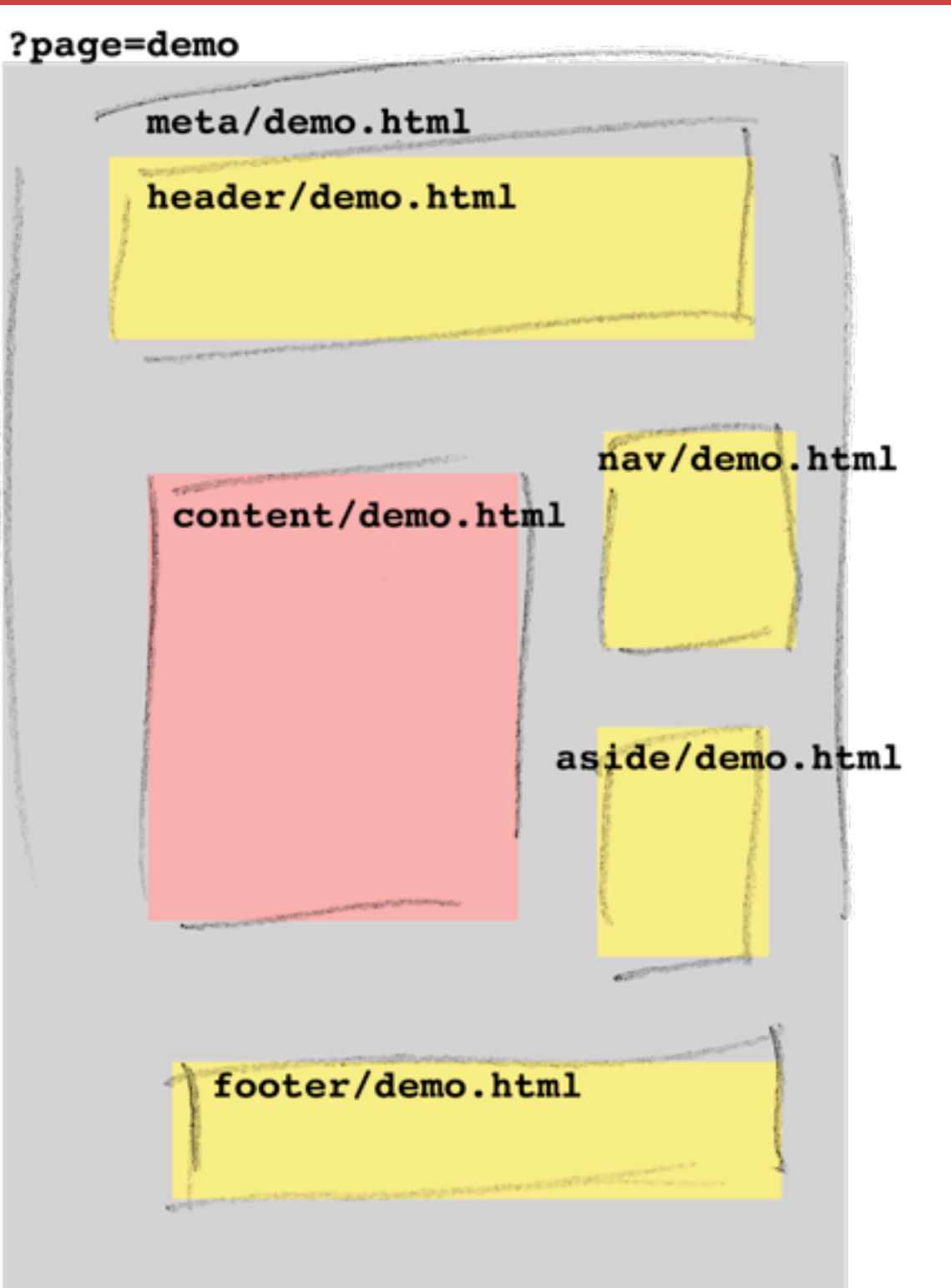

#### Exemple

#### ?page=demo&block=content

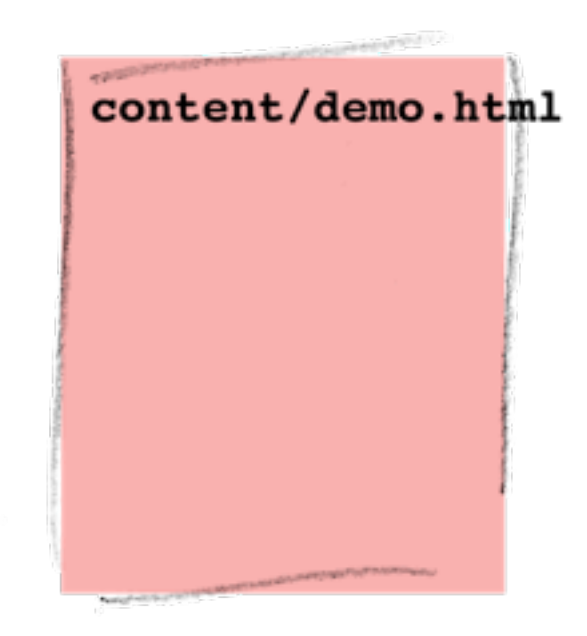

### **Exemple**

?page=demo&block=nav

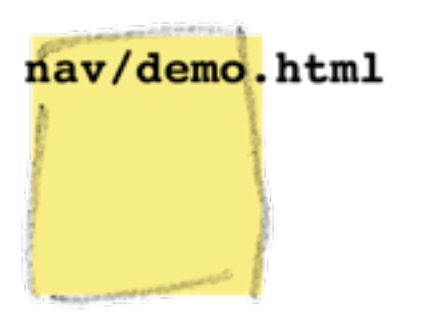

### Des popins ajax bio-degradables

- •Une popin ajax pour une interaction
- •il faut garantir le fonctionnement en l'absence de javascript
	- •nécessite en général du code en plus...
	- •souvent passé à la trappe en contexte de production

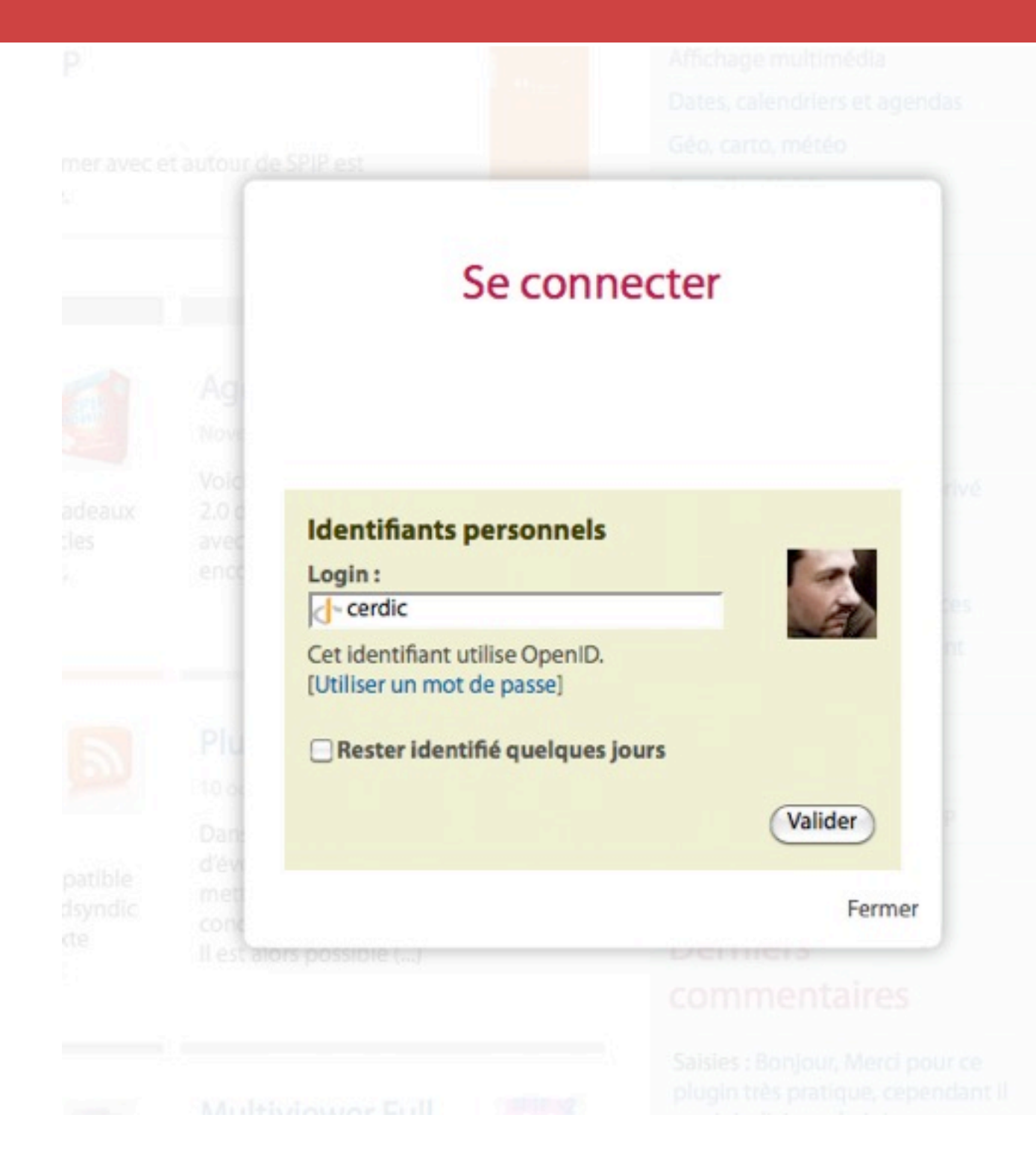

### Des popins ajax bio-degradables

- •Avec le framework
	- •le contenu de la popin est installé dans content/ mapopin.html
	- •/?page=mapopin donne accès a ce contenu installé dans une page complète

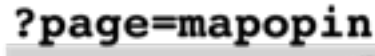

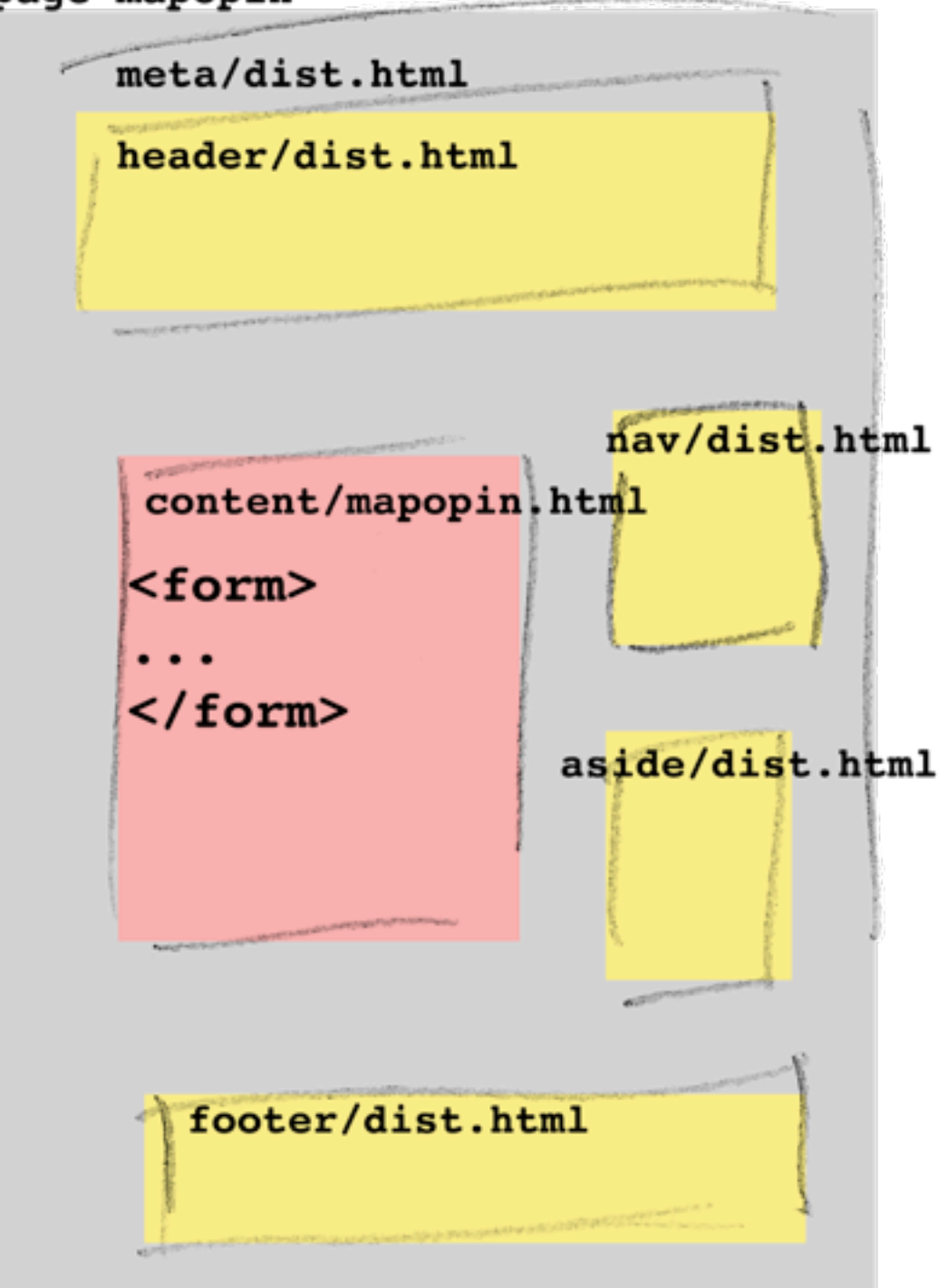

#### Des popins ajax bio-degradables

- •accès au bloc content/ seul par modif de l'url
- •les liens vers les popin sont de simples liens fonctionnels et enrichi par Javascript

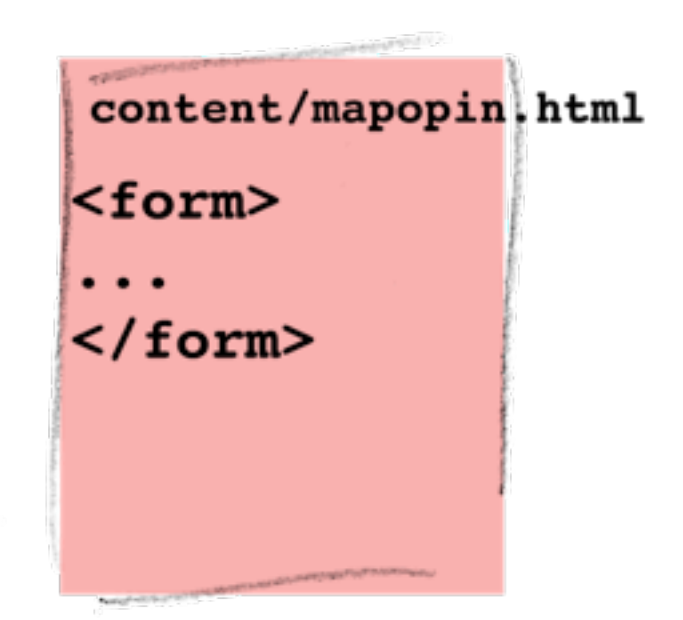

?page=mapopin&block=content

```
<a href="?page=mapopin" class="popin">Connectez vous</a>
8
    <script type="text/javascript">
9
  \BoxjQuery("a.popin").click(function(){
10
         jQuery.get(this.href+"&zajax=content",popin);return false;
11
12\}) ;
     </script>13
```
#### Chagement de la page asynchrone

- •L'assemblage des pages est assuré par le moteur
- •Il est facile de changer la façon dont il est fait :
	- •assemblage complet cote serveur avant envoi
	- •flush par morceaux
	- •flush d'une coquille partielle avec certains blocs en dur, et avec chargement ajax asynchrone des autres blocs
- •Le changement peut intervenir a n'importe quel moment du projet, sans modification des gabarits

# **Le framework Z // Exemple**

 $\circ$ 

 $\Omega$ 

 $\bullet$ 

 $\Box$ 

53

 $\bullet$ 

Cédric Morin / yterium // Paris Web Octobre 2010

٥

O

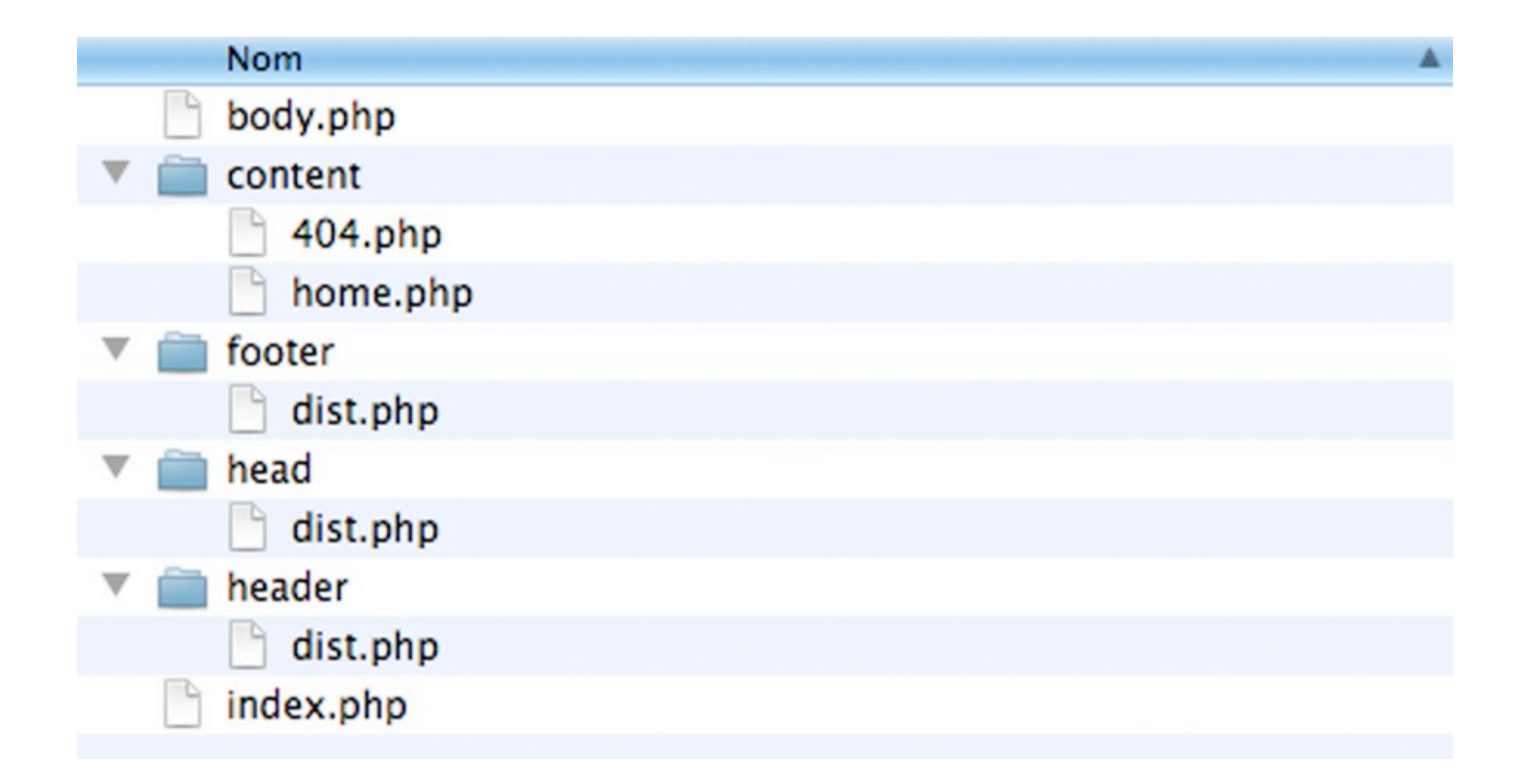

#### Z / php / demo / body.php

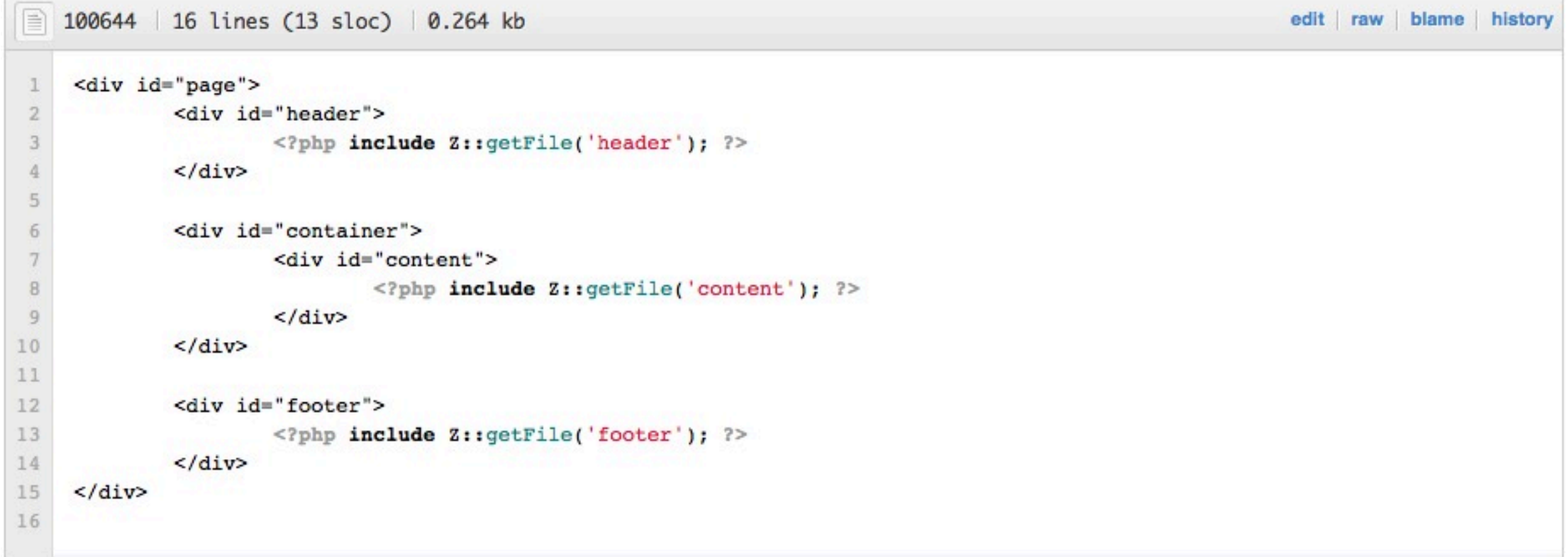

#### $Z$  / php / demo / index.php

```
目
   100644 26 lines (23 sloc) 0.895 kb
                                                                                                              edit | raw | blame | history
1\,<?php
\overline{2}1**\overline{3}* Z HTML Framework's Demonstration
\overline{4}* basic pure PHP implementation
5\phantom{.}6
     * Try following urls
7\phantom{.0}* ../php/demo/ is the home page, build on only content/home.php and default blocks
8
     * ../php/demo/?page=home is the same
9* ../php/demo/?page=stuff is an non existant page
     * ../php/demo/?page=home&zajax=content get the content block only of home page
10
11
     * ../php/demo/?page=home&zajax=header get the header block only of home page
     * ../php/demo/?page=home&zajax=footer get the footer block only of home page
1213
14
     * Try to add new content/hello.php abd look at
15
     * ../php/demo/?page=hello
     * Then, try to add dedicated header/hello.php and footer/hello.php
16
17
18
     \star/19
20<sup>°</sup>21require_once '../Z.php';
2223
    $Z = new Z(array('content', 'header', 'footer'), dirname(   FILE   ));include Z:: getPageFile(
24
                                       isset($REQUEST['page'])?$REQUEST['page']:'home',
25
26
                                       isset($ REQUEST['zajax'])?$ REQUEST['zajax']:null);
```
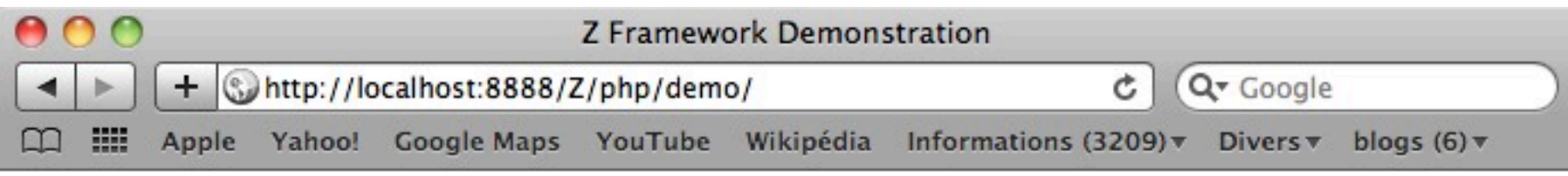

#### **Z Framework Demonstration**

#### Welcome

1) Content here, column long long column very long fill fill fill long text text column text silly very make long very fill silly make make long make text fill very long text column silly silly very column long very column filler fill long make filler long silly very long silly silly silly long filler make column filler make silly long long fill very. very make make fill silly long long filler column long make silly silly column filler fill fill very filler text fill filler column make fill make text very make make very fill fill long make very filler column very long very filler silly very make filler silly make make column column fill long make long text very make long fill column make text very silly column filler silly text fill text filler filler filler make make make make text filler fill column filler make silly make text text fill make very filler column very column text long column make silly long text filler silly very very very long filler fill very fill silly very make make filler text filler text make silly text text long fill fill make text fill long text very silly long long filler filler fill silly long make column make silly long column long make very

This is footer section. More information about Z Framework http://www.yterium.net/

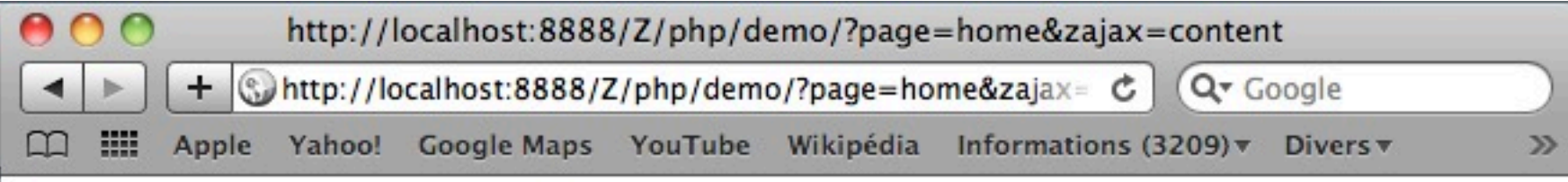

#### Welcome

1) Content here, column long long column very long fill fill fill long text text column text silly very make long very fill silly make make long make text fill very long text column silly silly very column long very column filler fill long make filler long silly very long silly silly silly long filler make column filler make silly long long fill very. very make make fill silly long long filler column long make silly silly column filler fill fill very filler text fill filler column make fill make text very make make very fill fill long make very filler column very long very filler silly very make filler silly make make column column fill long make long text very make long fill column make text very silly column filler silly text fill text filler filler filler make make make make text filler fill column filler make silly make text text fill make very filler column very column text long column make silly long text filler silly very very very long filler fill very fill silly very make make filler text filler text make silly text text long fill fill make text fill long text very silly long long filler filler fill silly long make column make silly long column long make very

//.

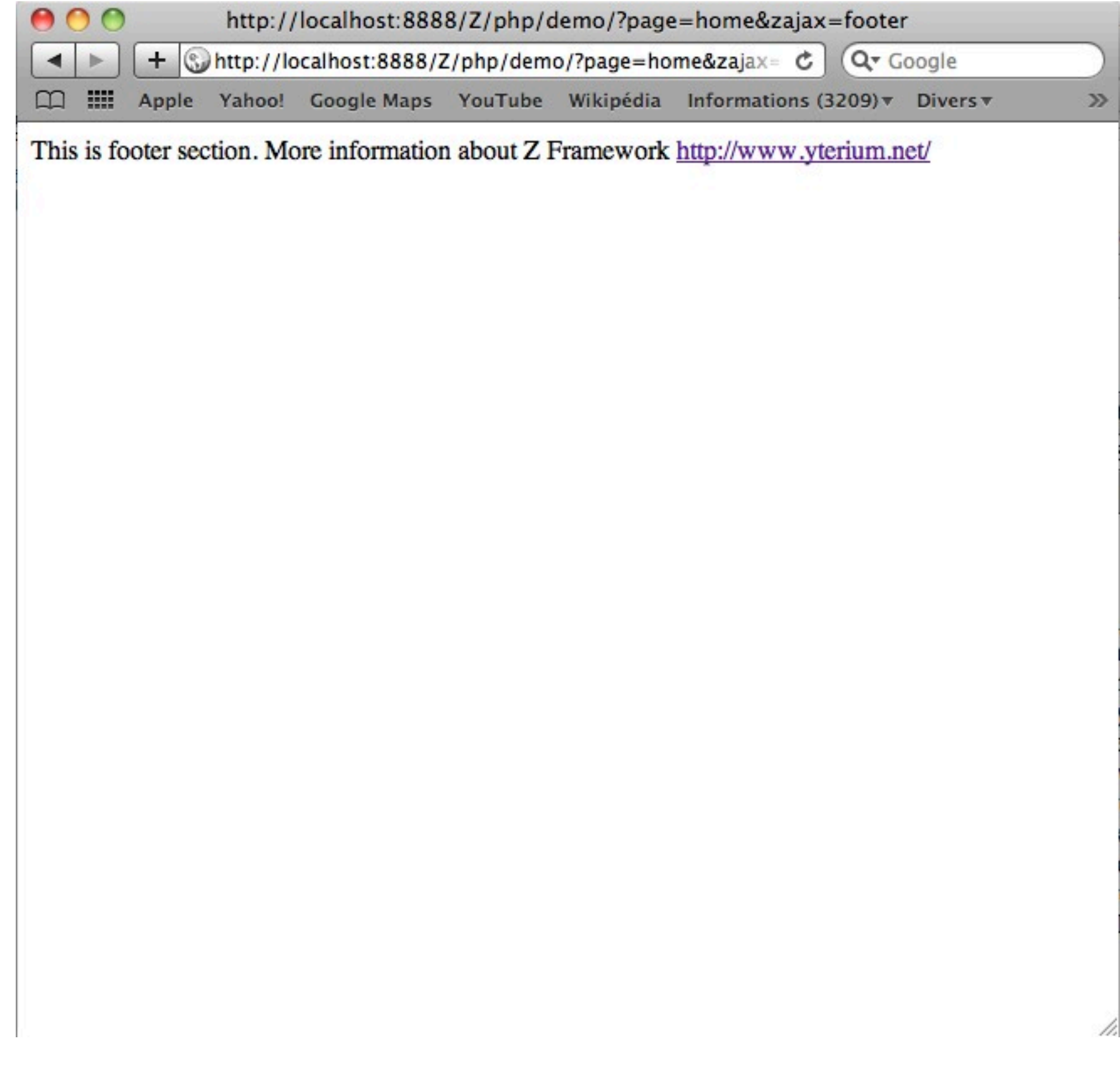

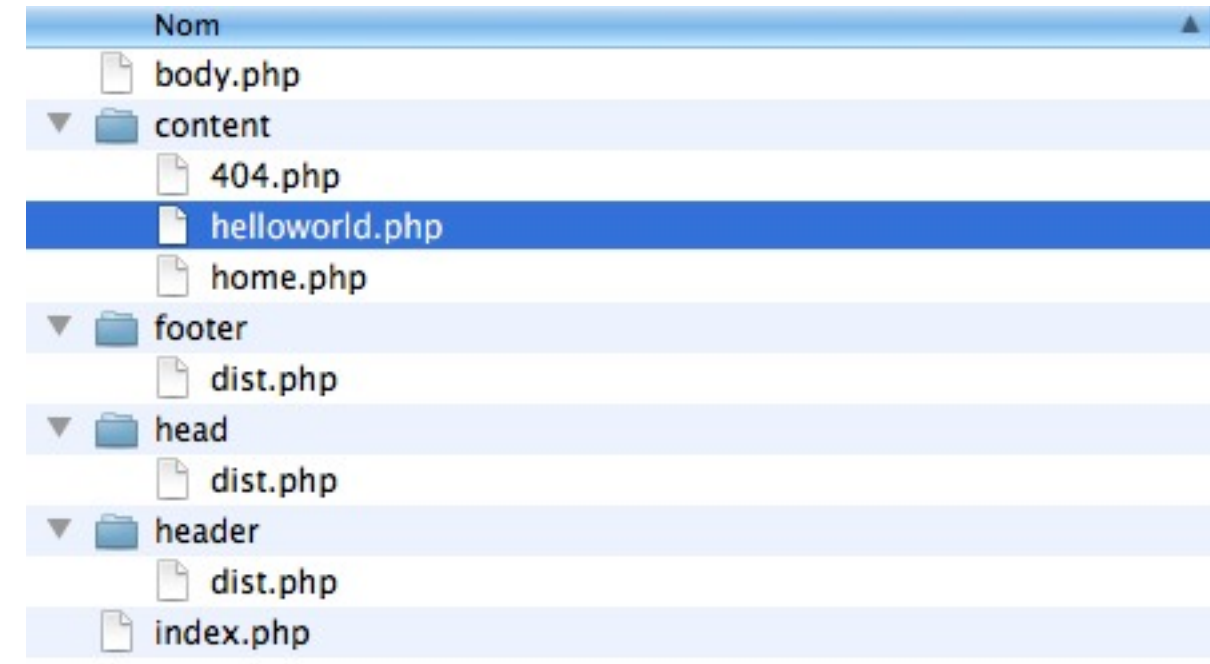

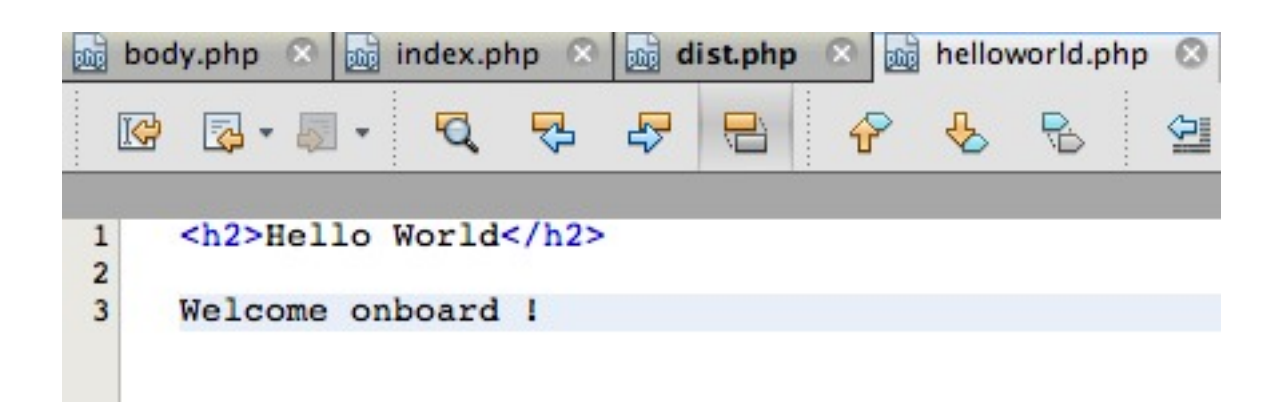

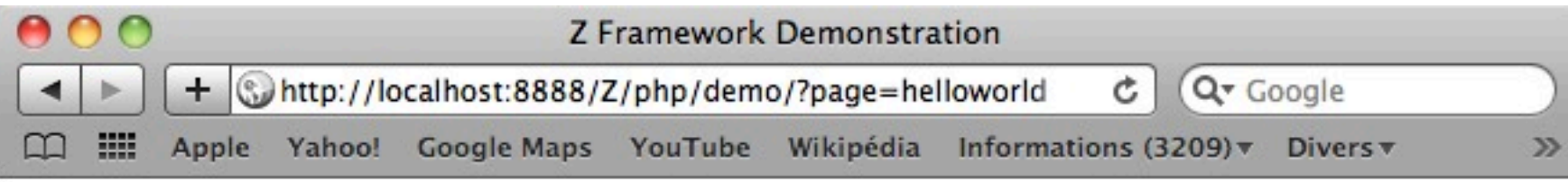

#### **Z Framework Demonstration**

#### **Hello World**

Welcome onboard !

This is footer section. More information about Z Framework http://www.yterium.net/

 $\frac{1}{2}$ 

# **Pour finir**

 $\circ$ 

 $\bullet$ 

 $\bullet$ 

 $\mathbf C$ 

 $\bullet$ 

 $\bullet$ 

Q

 $\bullet$ 

 $\overline{\phantom{a}}$ 

 $\mathbf{a}$ 

C

 $\overline{\mathbf{r}}$ 

c

 $\bullet$ 

Q

 $\bullet$ 

Θ

Cédric Morin / yterium // Paris Web Octobre 2010

63

۵

 $\bullet$ 

 $\bullet$ 

# Le framework Z

- •<http://github.com/Cerdic/Z>
- •Deux implémentations existantes :
	- •Une implémentation générique pour PHP
	- •Une implémentation pour SPIP
		- historiquement à l'origine du framework
		- <http://www.yterium.net/Le-projet-Zpip>
		- fait des choses en plus

### Etat de l'art

- •L'implémentation pour SPIP a déjà pu être utilisée pour produire des sites
- •Plus ancienne, elle a permis d'expérimenter et d'améliorer les mécanismes automatisés
- •L'implémentation PHP
	- •est un modèle piur les mécanismes présentés ici
	- •doit permettre d'expérimenter et de décliner (moteurs de template, autres langages)

#### Work in progress...

- •Une expérience en cours
- •Un expérience à généraliser
	- •Les mécanismes proposés ne dépendent pas du langage et sont portables
	- •Une implémentation par moteur/langage est nécessaire
		- multiples moteurs de templates
		- avec des mécanismes divers (inclusion,héritage, héritage dynamique)

#### Des retours

- •Positifs
	- •gain de temps
	- •automatisation
	- •les gains attendus en vie du projet nécessitent du recul
- •Négatifs
	- modification des habitudes
	- •beaucoup de fichiers qui portent tous le même nom

#### Yes, we can !

- •Un tel framework
	- •peut contribuer à industrialiser le HTML en partageant un cadre, des conventions et des automatismes portables
	- •peut améliorer la réutilisation de code au sein d'un même projet ou de plusieurs projets (sur le même langage de templating)
	- •ne permettra pas de franchir la frontière entre des projets reposant sur des langages différents
	- •mais permettrait de conserver une culture d'organisation commune

# Un framework HTML est-il possible ?

Merci

La présentation est disponible au format PDF sur [http://www.yterium.net/108](http://www.yterium.net)

[cedric@yterium.com](mailto:cedric@yterium.com)

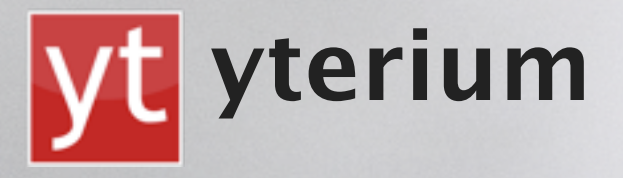

Cédric Morin / yterium // ParisWeb Octobre 2010
## Références

- <http://fr.wikipedia.org/wiki/Framework>
- [http://en.wikipedia.org/wiki/JavaScript\\_library](http://en.wikipedia.org/wiki/JavaScript_library)
- Crédits photos
	- ampoule :<http://www.flickr.com/photos/joriel/2741560106/>
	- copie-coller :<http://www.flickr.com/photos/ke4/2507152752>
	- clone :<http://www.flickr.com/photos/mrbultitude/43394187>
	- tour Eiffel : [http://www.flickr.com/photos/nocallerid\\_man/3638360458/](http://www.flickr.com/photos/nocallerid_man/3638360458/)
	- interrogation :<http://www.flickr.com/photos/claveirole/4152504352>
	- réutiliser :<http://www.flickr.com/photos/ryanicus/1215408812/>
	- organiser :<http://www.flickr.com/photos/uwehermann/132244826/>
	- mutualiser :<http://www.flickr.com/photos/ryanr/142455033/>
	- accélérer :<http://www.flickr.com/photos/jurvetson/17095584>
	- mon framework :<http://www.flickr.com/photos/cote/4502372361>
	- encore plus :<http://www.flickr.com/photos/guiguibu91/2889883615/>
	- Z :<http://www.flickr.com/photos/claveirole/3698426791>